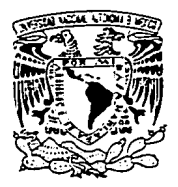

**ENEP** 

**ARAGON** 

# <sup>~</sup>**UNIVERSIDAD NACIONAL AUTÓNOMA DE MÉXICO**

# Escuela Nacional de Estudios Profesionales "ARAGON ·

SISTEMATIZACION DEL DEPARTAMENTO DE SERVICIOS ESCOLARES DE LA ESCUELA NACIONAL DE ESTUDIOS<br>
PROFESIONALES PLANTEL ARAGON. PROFESIONALES PLANTEL SECCION EGRESADOS.

# **<sup>T</sup>E s 1 s**

QUE PARA OBTENER EL TITULO DE:

# **INGENIERQ EN COMPUTACION**

P R E S E N T A:

# **HERNANDEZ MONTER VICTOR HUGO**

**1 HERNANDEZ MONTER VICTOR HUGO**<br> **FALLA DE ORIGEN SON** JUAN de Aragón. Edo. ae Méx.. **FALLA DE ORIGEN** 

18<br>2c

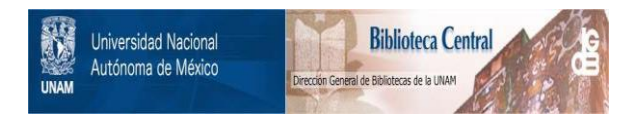

# **UNAM – Dirección General de Bibliotecas Tesis Digitales Restricciones de uso**

# **DERECHOS RESERVADOS © PROHIBIDA SU REPRODUCCIÓN TOTAL O PARCIAL**

Todo el material contenido en esta tesis está protegido por la Ley Federal del Derecho de Autor (LFDA) de los Estados Unidos Mexicanos (México).

El uso de imágenes, fragmentos de videos, y demás material que sea objeto de protección de los derechos de autor, será exclusivamente para fines educativos e informativos y deberá citar la fuente donde la obtuvo mencionando el autor o autores. Cualquier uso distinto como el lucro, reproducción, edición o modificación, será perseguido y sancionado por el respectivo titular de los Derechos de Autor.

# INDICE

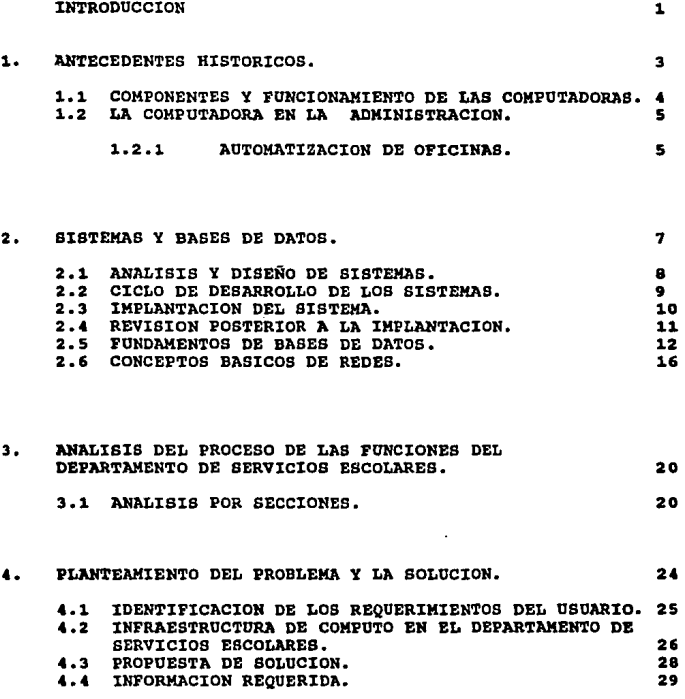

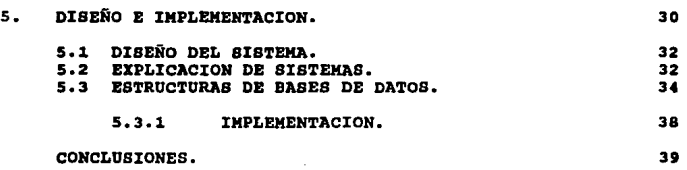

# APENDICE A

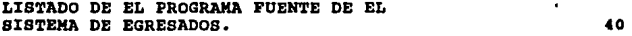

APENDICE B.

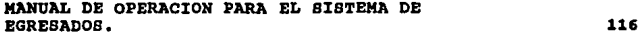

BIBLIOGRAFIA.

137

# **INTRODUCCION**

Debido a los relevantes cambios que ha tenido la tecnolog1a y **a la importancia que han presentado los procesos controlados por computadora; y debido al constante aumento de poblaci6n y con ello los voltímenes de información se hace necesario el avance a la par de todos estos adelantos.** 

**Las herramientas actuales como son los sistemas de computaci6n** se han dado a la tarea de facilitarnos este manejo de información. Por lo que el objetivo de presentar este sistema **es precisamente dar un paso adelante en el manejo de ciertos procesos escolares.** 

El capitulo i. esta dedicado a hacer un recordatorio de la **evolución tecnológica antes mencionada, as1 como ha reconocer la importancia que tiene la automatización de una oficina.** 

El capitulo 2. habla de los pasos que se deben llevar a cabo en la realización de un sistema, desde que se tiene la **necesidad de un cambio hasta que se realiza ese cambio, además incluye información de bases de datos.** 

El capitulo 3. analiza las funciones del departamento de Escolares, haciendo un análisis más detallado en la sección de **egresados.** 

El capitulo 4, hace un planteamiento del problema y propone **una solución para el mismo.** 

El capitulo s. habla sobre el diseño y la implementación del sistema.

Por último se incluyen dos apéndices, con el listado del **programa fuentes y el manual del usuario respectivamente, y la**  bibliografía.

# CAPITULO 1

#### 1, ANTECEDENTES HISTORICOS.

Las primeras computadoras mecánicas fueron inventadas por Pascal *y* Leibnitz en 1864; en que se realizaban operaciones aritméticas básicas, suma y resta, posteriormente Jacquard construye la primera máquina de tarjetas perforadas que fue utiliza en la industria textil.

Sin embargo, el principio de las computadoras inicia con la Máquina Anal1tica de Babbage en 18JJ. Esta máquina incluye una unidad de almacenamiento de memoria que guardarla los datos en forma de perforaciones de tarjetas, también contiene una unidad aritmética donde se efectúan las operaciones fundamentales matemáticas y una unidad de control cuya finalidad seria dirigir las operaciones. Sin embargo no se logro el funcionamiento de esta máquina, Hollerit patentó en 1889 las tarjetas perforadas que se utilizaron en la mayoría de los sistemas.

Fue hasta 1944 que el profesor Howard Aiken basándose en los principios de Babbage y Hollerit y en unión con la corporación IBM construye una calculadora automática y de control de secuencias llamada MARK I, esta máquina utilizaba relevadores y partes de equipo IBM; estaba controlada por una cinta de papel perforado. Esta máquina dio comienzo a otras como la MARK II.

La primera computadora que utilizó tubos electr6nicos al vacío fue desarrollada por J. Mauchly, J.P. Eckert y H.H. Golstine en la universidad de Pensilvania en 1946. Se llamaba ENIAC (Electronic Numerical Integrator and Calculator - Calculador e Integrador Numérico Electrónico) • La programación del ENIAC, se llevaba a cabo mediante el establecimiento de conexiones entre cables eléctricos y el accionamiento de gran cantidad de interruptores. computadora fue diseñada especialmente para resolver problemas de balística en los campos de prueba de Aberdenn y se utilizó hasta 1955. En las décadas siguientes, se continuo el avance de estas máquinas dando lugar así a las generaciones de las mismas.

PRIMERA GENERACION.

La primera generación de computadoras se inicia de 1946 a 1955. Su caracter1stica principal es el uso de tubos al vac1o (bulbos) como componentes electrónicos básicos. La memoria que utilizaban era del tipo de tambores magnéticos. El lenguaje para programación era un código directo a la máquina. En esta generación<br>era posible almacenar programas. Algunas máquinas pertenecientes a esta generación son el ENIAC, el EDVAC, la UNIVAC y la IBM 650.

2

SEGUNDA GENERACION.

La segunda generación se desarrolla en los afias 1957 al 1963. Los Doctores w. Shockley, John Vardeen y w. Brittain inventan el transistor, el cual debido a su mayor velocidad y menor consumo de energía sustituye a los tubos electrónicos al vacío.<br>Esta generación se caracteriza por el uso del transistor y

Esta generación se caracteriza por el uso de uso de uso de uso de transistor el transistor y componentes del diodo semiconductor, la memoria que utilizaron estos apareció el transistor magnéticos. En 1957 apareció el prime primer lenguaje de alto nivel llamado durante esta generación; los sistemas operativos y el procesamiento en régimen de tiempo compartido.

Algunas computadoras de esta de esta generación son la NCR 501, IBM 7094 y la CDC-6600.

TERCERA GENERACION.

Las mejoras en la construcción de transistores a través de los años sesentas, hicieron que la investigación se centrara en la miniaturización del transistor, haciendo su aparición los Circuitos Integrados (chips) en 1963. Dando origen a la tercera generación que comprende el periodo de 1964 al 1981,

Aparecen las memorias basadas en semiconductores, así como los Discos Magnéticos. con la utilización de esta tecnología el tamaño de las computadoras se reduce considerablemente de ocupar de las computadoras se reduce considerablemente de ocupar<br>habitaciones enteras a ocupar solo un escritorio. Los microprocesadores son ahora el corazón de esta generación.

La programación estructurada domina en la solución de problemas, utilizando como herramienta los lenguajes de muy alto nivel. También se manejan los sistemas de tiempo compartido en redes

En este momento la tecnología de comunicaciones se basaba en la vía telefónica o en transmisiones digitales a través de la modulación de pulsos. En esta generación se utilizan las Microondas, las Fibras Opticas y la comunicación vla Satélite.

Algunas computadoras creadas bajo esta tecnologia son el IBM-360, la PDP-11, la HONEYWELL 200, la SPECTRA 70 y la CRAY l.

CUARTA GENERACION.

La cuarta generación se inicia desde 1981 hasta nuestros dias y se caracteriza fundamentalmente por el proceso de integración a grande escala que permite colocar 60,000 componentes en una superficie de 25 mm2., la integración de los circuitos alcanza el nivel de VLSI (integración a muy grande escala), es decir, la de al menos 100,000 transistores en 25 mm2.<br>Esta etapa se caracteriza por

la especialización de las aplicaciones de la informática, entre las que destacan las telecomunicaciones, el tratamiento electrónico de imágenes, las bases de datos, la inteligencia artificial, los sistemas expertos y el desarrollo de autómatas o robots.

# OUINTA GENERACION.

Por ültimo la quinta generación puesta en marcha por las industrias japonesas en 1981, estas trabajan en el desarrollo de ordenadores inteligentes desde el punto de vista del sistema físico, sin descuidar la idea de un sistema lógico que trabaje sobre la base de la simulación de los procesos que tienen lugar en el intelecto humano.

El concepto de las máquinas de la quinta generación se basa en cuatro elementos fundamentales:

- El módulo de resolución de problemas.
- El dispositivo de gestión de las bases de conocimientos.
- Una interfase de lenguaje natural. Un módulo de programación.
- 

# 1.1 COMPONENTES Y FUNCIONAMIENTO DE LAS COMPUTADORAS

Una computadora consta de diferentes componentes en donde los principales son:

- La Unidad Central de Proceso.
- Los Periféricos Locales.
- Los Periféricos Remotos.

La Unidad Central de Proceso es la parte fundamental de la computadora y se subdivide en 3 elementos:

- Memoria
- Unidad de Lógica Aritmética
- Unidad de Control

La memoria consta de varias charolas o tarjetas en las que se encuentran núcleos, estos están acomodados en las tarjetas en un arreglo tal que simula una hoja cuadriculada en la que en cada cruce de dos lineas esta uno de los núcleos; estos núcleos son celdas que pueden mantenerse en uno de dos estados, prendido apagado, magnetizado en un sentido o en sentido inverso

En la Unidad de Lógica Aritmética es donde se desarrollan todas las operaciones; en las operaciones aritméticas su función es semejante a la de los registros de una calculadora de escritorio, también puede ejecutar operaciones lógicas tales como comparar un número contra otro o comparar dos variables.

La unidad de control es en donde se lleva a cabo la secuencia en la que se debe ejecutar cada instrucción dentro del computador.

## 1.2 LA COMPUTADORA EN LA ADMINISTRACION.

Debido a la evolución tecnológica, el manejo *y* control de la información se han facilitado enormemente, surgiendo herramientas que provienen principalmente del campo de la computación *y* la electrónica.

La computadora es una herramienta útil en la solución de problemas,<br>es necesario mencionar que solamente ejecuta una serie de instrucciones y no "resuelve problemas" por si sola.

Se necesita especificar una serie de instrucciones para la solución de estos problemas. La computadora ofrece una ayuda muy valiosa, proporcionando resultados cuantitativos para comparar diferentes alternativas, lo que permite analizar *y* seleccionar aquellas alternativas que sean mejores.

# 1.2.1 AUTOMATIZACION DE OFICINAS.

La automatización de una oficina es la transformación de los instrumentos manuales *y* mecánicos a herramientas de computo que permiten a los empleados y ejecutivos la manipulación de la información de una forma rápida.

# VENTAJAS DE LA AOTOMATIZACION.

- El incremento de los costos se reduce con la eliminación del doble procesamiento de la misma información en cualquier etapa del ciclo de proceso de esta. En ocasiones la elaboración de cartas o memoranda se realiza de forma periódica. Cuando se enviaba una carta, a diferentes personas el personal tenía que elaborar repetidas veces la misma carta ca dirigida. Con la utilización de la computadora se tiene un archivo con la información necesaria de tal manera que solo se tiene que modificar exclusivamente, parte del texto sin tener que repetirlo en su totalidad.

- Se mejora la calidad y presentación en la elaboración de reportes, mediante el uso de las computadoras podemos hacer uso de la gran variedad de procesadores de texto que existen en el mercado, los cuales ofrecen muchas aplicaciones para generar reportes con calidad, permitiendo verificar la ortografía.

**-se incrementa el control y la calidad de servicio, al tener todos los servicios comunicados entre** si, **de tal forma que se pueda accesar cualquier tipo de información desde cualquier área de**  trabajo.

**-La automatización da como resultado una reducción de la funciones**  Le mano de obra, la acción de clasificación y húsqueda de<br>documentos estará implícita al utilizar equipo de computo. El uso<br>de papel se reduce ya que solo se emitirán aquellos documentos que<br>sean realmente necesarios.

# CAPITULO 2

# 2. SISTEMAS Y BASES DE DATOS

El Sistema es un conjunto de elementos interrelacionados entre si, para lograr un fin especifico.

OBJETIVOS DEL DESARROLLO DE SISTEMAS.

- Reducción de errores y mayor precisión en la captura de datos.
- Reducción en el costo de salidas del sistema (Simplificar o<br>eliminar informes duplicados o innecesarios).
- Reducción en el tiempo de la captura y procesamiento de datos.

Una vez que se decide implantar un sistema, esto conlleva una serie de pasos antes de empezar a diseñarlo.<br>Lo primero que se debe establecer es, si existe algún problema en

el proceso manual que se esta realizando y si es viable un cambio; además de realizar algunas técnicas para el proceso del disefio, es necesario enfrentarse también a los problemas que se susciten con el personal que maneja el proceso manual y que manejara el proceso automático, algunos de estos conflictos serán:

-La amenaza a la seguridad, es decir el suponer que la computadora puede reemplazarlos.

-muchas de las veces la introducción de un sistema ocasiona una<br>reorganización en el departamento, con esto un posible rompimiento<br>entre grupos de amigos por reasignación del personal.

-Para enfrentarse a este cambio la gente necesita confianza en si misma, sin embargo esta confianza no siempre existe por la falta de conocimiento, debido a esto el equipo puede parecer extrafio y ocasionar miedo a la posibilidad de no tener capacidad para adquirir las habilidades necesarias para el trabajo.

-Además de enfrentarse a algunos problemas en cuanto a la recopilación de información para lograr un sistema eficiente.

Es importante tener presentes todos estos factores debido a que la gente que manejara el sistema es la responsable directa de la exitosa implantación de una aplicación en la computadora. por lo tanto una manera de manejar este tipo de problemas es:

- Presentar periódicamente una información de todos los cambios que los afecten directamente, a todos los niveles; se debe incluir un reentrenamiento si es necesario, los motivos del cambio y los efectos que puede tener.

### 2.1 ANALISIS Y DISEÑO DE SISTEMAS.

Los pasos que se deben seguir siempre en el diseño de sistemas son los siguientes:

#### A. DEFINICION DEL PROBLEMA

Este paso es uno de los mas importantes, por que antes de pensar en<br>alguna solución primero se debe conocer que existe una necesidad o<br>un problema, se debe establecer una definición clara ya que esta es<br>la base de los subs

La gran mayoría de las veces se lleva a cabo un estudio preliminar<br>del problema para identificar claramente la necesidad: de tal manera que es recomendable llevar a cabo sesiones para presentar los diferentes puntos de vista; también es necesario que el equipo de definición del problema tenga reuniones preliminares con quienes serán afectados por el cambio, puede ser necesario un proceso repetitivo antes de terminar la definición del problema.

B. ANALISIS DEL SISTEMA.

La mayor1a de los sistemas se apoyan en los procedimientos ya existentes por tanto, el primer paso para el análisis es la recolección de la información de las operaciones actuales; se debe definir en donde se esta, antes de determinar a donde se quiere ir. Se deben determinar los siguientes puntos:

- l. ¿ Que resultados de salida se obtienen actualmente? el contenido, prop6sito y uso de reportes actuales.
- 2. ¿ Que procedimientos del proceso y recursos se utilizan para producir esta salida? Los registros y los archivos que se están procesando, la frecuencia, el volumen y la exactitud del proceso, el orden de los pasos que se siguen y las personas que realizan el trabajo.
- 3. ¿ Que datos de entrada se usan para producir los resultados? La fuente, la forma y el volumen deben conocerse además de la frecuencia y casto de la entrada.

Todas estas preguntas se refieren a los componentes de entrada/proceso/salida que se encuentran en cualquier sistema de procesamiento de datos.

# C. ANALISIS DEL PROBLEMA.

Se debe estudiar detalladamente el procedimiento para determinar **las fuerzas y debilidades de los procesos existentes, durante la recopilaci6n de datos el interés es aprender lo que se hace, sin embargo para esta etapa lo que se desea es saber por que el sistema opera como lo hace.** 

# D. INFORME DEL ANALISIS

**El producto final del análisis de sistemas debe ser un paquete de documentación y un informe de observaciones del analista.** 

#### 2.2 CICLO DE DESARROLLO DE LOS SISTEMAS.

**Para el desarrollo de sistemas se debe tomar en cuenta que debe ser eficiente, económico** *y* **relevante.** 

**En esta etapa se tiene ya un planteamiento de las posibles**  alternativas de soluci6n y con esto se elige la 6ptima.

A. HERRAMIENTAS DE DISEÑO

Existen algunas herramienta que se aplican al disefio de sistemas **como las que se enuncian a continuación.** 

- **Estandares de organización. Muchas organizaciones tienen manuales de estandares que especifican los procedimientos a seguir en el diseño de informes de salida, formas de entrada y también puede ser**  incluida la 16qica del proceso.

-Metodolog1a de diseño descendente. En esta técnica se identifican las funciones de alto nivel en el sistema propuesto, para posteriormente descomponer cada función en una jerarquía<br>comprensible de módulos y componentes de menor nivel, después que<br>se tienen un diagrama de alto nivel que demuestra la estructura<br>total del sistema; se crean diagram total del sistema; se crean diagramas de menor nivel para señalar<br>detalles de cada función de entrada/proceso/salida. Se debe<br>comenzar con un diagrama sencillo que muestre soluciones generales; **este primer proceso es luego refinado para elaborar diagramas más**  completos.

**-Revisiones de diseño. Es conveniente realizar revisiones peri6dicas con el fin de que los usuarios puedan revisar el proceso de diseño; los diseñadores pueden presentar resultados de muestra y recorrer**  el proceso de entrada/salida para describir el manejo de los datos¡

# B. SELECCION DE UNA OPCION

Para este punto los diseftadores tienen preparado ya un conjunto de **especif icacianes documentadas del sistema estas especificaciones deben incluir los siguientes aspectos:** 

**l. Requerimiento de Salida.se refiere a la forma, el contenido** *<sup>y</sup>*frecuencia de la salida.

2. Requerimientos de Entrada.Identificar los datos de la entrada junto con los datos necesarios de los archivos almacenados.

**3. Requerimientos de Archivos y Almacenamiento. Se debe conocer el tamafio, el contenido, el medio de almacenamiento, el formato de los registros, los registros de acceso y el grado de permanencia de**  todos los archivos involucrados.

**4. Especificaciones de Proceso. Se señalan los procedimientos para que la computadora convierta los datos de entrada en los resultados de salida que se necesitan. Además se debe indicar si es necesario**  algün procedimiento manual.

s. Previsiones de Control. Se deben especificar los pasos que se requieren para lograr el control del sistema además de indicar las ultimas pruebas y los procedimientos de implantación.

**6. Calculo de los Costos. Se debe considerar el hardware existente para evaluar si soportara el nuevo sistema o si será necesario**  adquirir nuevo hardware de que tipo y que costo puede tener.

# 2.3 IMPLANTACION DEL SISTEMA.

 $\ddot{\phantom{a}}$ 

Una vez que se ha trabajado con la opción que se eligió se deben son los esperados ya se puede realizar la implantación del sistema,<br>en esta etapa se considera el lugar, la carga de información y<br>capacitación que se le tenga que dar al personal que manejara el<br>nuevo sistema.

El tiempo que se requiera para la implantación del sistema depende de la calidad del trabajo realizado durante el estudio del sistema. La implantación se puede simplificar como resultado de algunas. decisiones tomadas antes de la instalación como son las **siguientes:** 

-La decisión de continuar con las reglas, estandares y procedimientos que eran llevados a cabo en el sistema anterior.

-La utilización de un diseño modular.

-Tomar en cuenta si el hardware existente soporta el nuevo sistema<br>o si se hace necesario aumentar el equipo, o solamente nuevos<br>dispositivos de  $E/S$  o si se debe instalar un nuevo equipo, si se<br>tiene que hacer alguna modi que necesitar un poco más de tiempo y de esfuerzo debido a que se tienen que realizar nuevas consideraciones del lugar más conveniente para lo que se adquirirá.

CONVERSION Y CAMBIO AL SISTEMA.

Durante esta fase es cuando se realiza la conversión de los métodos anteriores de trabajo al nuevo método utilizando el sistema, durante esta etapa se puede registrar una tensión tanto laboral como estructural, por lo tanto todo el personal que se vea afectado por el sistema debe recibir una capacitación previa al periodo de conversión, la capacitación debe intensificarse conforme se introducen los nuevos procedimientos y se reemplazan las formas antiguas.

Los archivos deben cambiarse de una forma aceptable para el procesador, se deben detectar y eliminar los errores en los archivos actuales y encontrarse las inconsistencias antes del cambio.

Para efectuar una verificación final antes de que se utilicen los nuevos sistemas, se puede optar las siguientes opciones:

-Una conversión en paralelo. Esto implica el proceso de los datos reales tanto con los métodos viejos como con el nuevo sistema, si en los resultados se obtiene una diferencia significativa se debe localizar la causa.

-También se pueden utilizar varios métodos de pruebas piloto durante la conversión.

### 2.4 REVISION POSTERIOR A LA IHPLANTACION.

Una vez que el sistema ha sido implantado se debe realizar una auditoria completa a una revisión posterior, normalmente se debe realizar por personas de punto de vista independiente.

# 2.5 FUNDAMENTOS DE BASES DE DATOS.

**Los sistemas de bases de datos son una parte importante de los**  sistemas de computo, debido a la facilidad que presentan para el manejo de grandes volúmenes de información.

**Una base de datos es el conjunto de datos relacionados entre si. Y**  un sistema de bases de datos es la integración de programas y<br>archivos que conjuntamente dan apoyo a las bases de datos. Esto es<br>lo que forma un Sistema de manejo de datos, el sistema debe<br>proporcionar facilidades a nivel ejemplo de un manejador de bases de datos es el DBMS

**(en inglés, DBMS, database management system), consiste en un**  conjunto de datos relacionados entre si y un conjunto de programas **para tener acceso a esos datos.** 

El objetivo primordial de un DBMS es crear un ambiente en el que<br>sea posible guardar y recuperar información de la base de datos en<br>*f*orma conveniente y eficiente.

VENTAJAS DEL MANEJO DE INFORMACION MEDIANTE EL USO DE BASES DE DATOS.

**El uso de bases de datos proporciona muchos beneficios, entre los cuales podemos mencionar los siguientes:** 

**Bajo costo. El costo de almacenamiento es menor, además también**  disminuye este costo en los cambios de información •

. Claridad, Los usuarios podrán tener y comprender los datos que se **encuentran a su disposici6n sin problemas.** 

Desempeño. Los pedidos de datos se atenderán con la rapidez adecuada según el uso que de ellos habrá de hacerse.

Facilidad. Los usuarios tendrán fácil acceso a los datos. Las **complejidades internas son ajenas al usuario, gracias al sistema de**  administración de la base. Los datos se hallaran inmediatamente disponibles para los usuarios casi todas las veces que los **necesite.** 

**Menor proliferacion de datos. L**as necesidades de nuevas<br>aplicaciones serán satisfechas con los datos existentes en lugar de<br>crear nuevos archivos, evitándose la proliferacion de datos.

Plexibilidad. Los datos podrán ser utilizados o explorados de **manera flexible, con diferentes caminos de acceso.** 

**Rapides** da acceso. Los mecanismos de acceso y los métodos de direccionamientos permiten un rápido acceso a la información requerida para satisfacer las necesidades del usuario.

MODELOS LOGICOS.

Para el correcto manejo de la información se deben definir las estructuras para el almacenamiento as! como la creación de mecanismos para manejar la informaci6n.

El modelo de datos, es un conjunto de herramientas conceptuales<br>para describir, los datos, las relaciones existentes entre ellos. para describir, los datos, las relaciones existentes entre ellos, su semántica y sus limitaciones; esto es utilizado para definir la naturaleza de la base de datos.

Un modelo efectivo debe representar lo más claramente posible, los conceptos del mundo real utilizados para estructurar la informaci6n en una organización.

La naturaleza de la organización de datos y sus relaciones en la mayoría de las situaciones practicas se puede representar mediante árboles.

cualquier estructura de red puede ser convertida a una jerárquica introduciendo elementos redundantes, también cualquier estructura de red o jerárquica puede convertirse en una estructura relacional haciendo que las relaciones sean explicitas en lugar de implícitas. Una excepción de esto son las relaciones M:M (Muchos a Muchos).

Los modelos de datos más conocidos se mencionan a continuaci6n: primeros los tradicionales, orientados a registros y los dos ültimos son orientados a entidades.

MODELO JERARQUICO.

Una base de datos jerárquica, consiste en un conjunto de registros que se conectan entre si por medio de ligas. Un registro es un<br>conjunto de campos, cada uno de los cuales contiene solo un valor.<br>Una liga es una asociación entre dos registros, exclusivamente; un diagrama de estructura de árbol es el esquema de una base de datos jerárquica, y consta de dos campos básicos:

- cuadros, que corresponden a tipos de registro. Lineas, que corresponden a ligas.
- 

Este diagrama tiene el objetivo de especificar la estructura 16gica<br>general de la base de datos. Los diagramas de estructura de árbol<br>son similares a los de estructura de datos del modelo de red.

Haciendo una analogia con las estructuras de árbol, en las cuales se tienen nodos y una relación de jerarqula que se da de un modo padre a hijo, en esta estructura no se permite que un nodo hijo tenga más de un nodo padre, se define un conjunto como un jerarquía de dos niveles de registros.

El registro padre es llamado propietario. Cada propietario puede **tener una ocurrencia del propietario y cualquier numero de ocurrencias de los registros hijos llamados miembros. Las**  relaciones de padre a hijo pueden ser 1:1 (uno a uno), l:M (uno a muchos), pero nunca M:M (muchos a muchos). En el caso de las **relaciones muchos a muchos, es necesario repetir registros si se**  desea conservar la organización de estructura de &rbol de la base de datos.

### MODELO DE RED.

**Una base de datos de red consisten en un conjunto de registros que se conectan entre si mediante ligas. Un diagrama de estructura de datos es el esquema para una base de datos de red.**  En una estructura tipo red, según CODASYL un hijo si puede tener **mas de un padre, siempre y cuando cada uno este en un conjunto**  diferente. Una relación M:N es una red en si misma. El modelo de **red permite modelar en forma directa relaciones M:N, pero en este hay un nuevo elemento que se llama conector, que se puede representar como un registro que contiene datos que describen la**  asociación entre padres e hijos.

**Todas las ocurrencias de un conector para un propietario se colocan en una cadena que parte del mismo y retorna a el, igual sucede con las ocurrencias de un miembro. De esta manera cada ocurrencia del conector esta en dos cadenas, en una de su padre y en una de su**  hijo. Esto hace que la estructura interna de un archivo sea muy compleja, pues contiene muchos apuntadores. Un problema que **presentan, es que para una misma pregunta, se puede tener acceso a la informaci6n por dos caminos, uno de los cuales, según las condiciones especificas de la pregunta, será mejor que el otro. Esto se debe tomar en cuenta cuando la programación es muy r1gida.** 

# EL MODELO RELACIONAL.

El modelo de datos relacional esta basado en una serie de tablas. El usuario del sistema de base de datos puede consultar estas **tablas, insertar columnas nuevas, eliminarlas y modificarlas. Existen varios lenguajes para expresar estas operaciones, como el**  calculo relacional de columnas y el calculo relacional de dominios **los cuales son lenguajes sin procedimientos que representan la**  capacidad b&sica requerida en un lenguaje de consulta relacional. equivalente, en capacidad, a las dos formas del calculo relacional; define las operaciones básicas empleadas en los lenguajes de **consulta relaciones.** 

#### EL MODELO ENTIDAD-RELACION.

El modelo de datos Entidad-Relación (E-R) esta basado en una percepción de un mundo real que consta de una serie de objetos llamados entidades, y de relaciones entre estos objetos. Una entidad es un objeto que existe y que puede distinguirse de<br>otros objetos. La distinción se logra relacionando cada objeto con<br>una serie de atributos que lo describen. Una relación es una<br>asociación entre varias entida conjunto de entidades y conjunto de relaciones, respectivamente.

La aplicación del modelo tiene lugar primordialmente en un proceso de diseño de bases de datos. Se desarrollo para facilitar el diseño de bases de datos permitiendo especificar un esquema empresarial. Este esquema representa la estructura l6gica general de la base de datos.

Una tarea importante dentro de la modelaci6n de bases de datos consiste en especificar la forma en que se van a distinguir las entidades y las relaciones. conceptualmente, las entidades y relaciones individuales son distintas, pero desde el punto de vista de las bases de datos, su diferencia debe expresarse en términos de sus atributos. Para hacer estas distinciones, a cada conjunto de entidades se le asigna una llave primaria. La llave primaria es un conjunto de uno o mas atributos que, juntos, permiten identificar en forma única una entidad dentro del conjunto de entidades o una relaci6n dentro del conjunto de relaciones.

La estructura lógica general de una base de datos puede expresarse en forma gráfica mediante un diagrama E-R. Una base de datos que se ajuste a un diagrama E-R también puede representarse como una serie de tablas. Para cada conjunto de entidades y para cada conjunto de relaciones en la base de datos existe una tabla única a la que se le asigna el nombre del conjunto de entidades o de relaciones correspondientes. Cada tabla tiene varias columnas a las que también se asignan nombres únicos.

Una limitación del modelo E-R es que no se pueden expresar relaciones entre las relaciones. La solución es emplear la agregacion, que es una abstracción en la que el conjunto de relaciones se tratan como conjuntos de entidades de mas alto nivel. As1, puede considerarse a un conjunto de relaciones y los conjuntos de entidades a los que asocia como una entidad de alto nivel que se maneja en la misma forma que cualquier otra entidad.

# MODELO SEMANTICO.

**Los modelos tradicionales están orientados a registros, e incluso**  las entidades u objetos del mundo real todavía no pueden ser directamente expresados en los modelos tradicionales. Una de las ventajas del modelado de datos sem&ntico es que esta mas orientado al usuario y que no lo restringe a usar ninguna estructura de implementación particular.

En el modelo semántico los tipos de objetos y entidades son<br>llamados clases. Una clase es un medio de estructuración y no<br>implica ninguna implementación física. Cada entidad es un miembro de alguna clase. Las entidades en una base sem&ntica est&n organizadas dentro de una colección significativa de entidades que **comparten caracterlsticas comunes.** 

### 2.1 CONCEPTOS BASrcos DE REDES.

**Una " RED " es un sistema en el que se encuentran interconectadas varias computadoras entre s1 a otra computadora más grande y más rápida, a las primeras computadoras se les denomina NODOS y la**  1lltima SERVIDOR.

El Servidor puede ser dedicado o no dedicado las características de **estas dos definiciones son las siguientes:** 

- **Dedicado. Un servidor dedicado solo puede monitorear a quien** esta trabajando y no puede ser utilizada como terminal de **trabajo, además todo nodo que se encuentre conectado a la red tiene acceso a todos los dispositivos que se encuentren conectados a ella; estos pueden ser impresoras, plotters y otras terminales siempre y cuando el servidor les otorgue ciertos derechos.** 

- **Un servidor no dedicado es aquel que además de monitorear**  las terminales de trabajo también puede ser utilizada como una<br>terminal más de trabajo.

**En una red de PC, la interacción primaria se realiza entre las**  a uno; en la más común secuencia de eventos, una estación de **trabajo manda un requerimiento de datos al file server y este regresa una respuesta.** 

# A. REDES LOCALES.

**Las redes de área local '' LAN " son los sistemas de comunicaci6n que se pueden adaptar más fácilmente a cualquier tipo de necesidad, se pueden conectar cualquier numero de usuarios y correr cualquier**  tipo de aplicación manteniendo una buena relación costo-beneficio. algunos de los factores que contribuyen a esta flexibilidad es por **ejemplo que se basan en una arquitectura distribuida, se ensamblan con componentes modulares y pueden ser seleccionados**  individualmente según se vayan presentando las necesidades de los **usuarios, estas pueden ir creciendo en capacidad y poder únicamente agregando más componentes al sistema; además de la existencia de estandares de software para red.** 

### B. TOPOLOGIAS DE REDES.

**Las redes LAN pueden ser alambradas de diferentes formas o topologías. Las más comunes son las siguientes:** 

- **Estrella. Esta consiste en un punto central donde se irradian los cables para las estaciones de trabajo, donde el punto central es el File Server, en este tipo las PC no**  comparten su cable si no que tienen su propio canal de **comunicaciones directo al File Server.** 

- **Bus Lineal. Consiste en un solo cable conocido como bus, el**  que es compartido por todas las PC que están conectadas a la **red a este cable se conectan todas las PC usualmente por un**  conector tipo T, las ventajas de este tipo es la simplicidad **y la economla, se debe especificar que al realizar el**  alambrado cada PC debe conectar al bus y los cables deben ser ruteados hacia un punto central.

Una desventaja de este tipo, es que si por alguna razón el **cable es truncado o falla en cualquier punto, la red entera**  deja de funcionar, este tipo de fallas es difícil de detectar<br>en instalaciones muy grandes.

- Anillo Modificado. Cada PC se conecta a un dispositivo<br>central comúnmente denominado centro de alambrado o repetidor,<br>en este esquema la señal viaja en forma circular pero el<br>dispositivo central detecta si una falla se h alguna PC y aísla a esta sin que la comunicación de la red se<br>llegue a interrumpir.

### C. METODOS DE ACCESO.

**Tanto la topologia de bus lineal como la de anillo modificado**  utilizan el bus de compartir un medio de comunicación.<br>Debido a esto es posible que 2 mensajes distintos puedan viajar en Debido a esto es posible que 2 mensajes distintos puedan viajar en **el cable, en el mismo lugar y en el mismo tiempo sin que uno choque contra el otro causando una destrucci6n mutua.** 

**La PC debe transmitir mensajes de acuerdo a un esquema de sincronización estos son los métodos de acceso; los principales son:** 

TOKEN - PASSING

Es un método de acceso controlado, aquí un paquete llamado token es<br>circulado de PC a PC hasta que una de ellas requiere transmitir un<br>mensaje, esta información es agregada al paquete de token y vuelto **a poner en circulación. La cantidad de información que puede ser**  transmitida durante la posesión del token es limitada de tal manera **que todas las estaciones puedan compartir el cable.** 

## CONTENCION

**Los métodos de contención son conocidos por varios nombres: carrier Sense Multiple Access (CSMA), Carrier Sense Multiple Access**  with Collision Avoidance (CSMA/CA) , y Carrier Sense Multiple Access with Collision Detection (CSMA/CD). Existen diferencias muy **pequeñas entre estos métodos prácticamente funcionan de la misma manera. En un esquema de contención el primero en llegar es el primero en ser atendido, cuando una estación de trabajo necesita transmitir primero escucha si el cable esta ocupado por otra estación de trabajo, si dos o más estaciones transmiten ocurre una**  colisión.

Tan pronto como una estación de trabajo detecte, la colisión deja **de transmitir, espera un tiempo aleatorio, monitorea el cable hasta que el cable esta desocupado y retransmite.** 

**Existen algunos problemas en este método. En una red todas las**  estaciones de trabajo accesan al file server debido a que la NIC (la NIC es el circuito que se conecta con el bus de la PC y realiza la conexión física entre la PC y la red) es el punto central de<br>comunicación de la red esta se puede ver saturada con los mensajes de otras estaciones de trabajo, cuando esto sucede algunos mensajes de otras estaciones se pueden perder o no ser recibidas por la NIC obligando a que estas estaciones de trabajo retransmitan sus mensajes, esto implica la perdida de eficiencia de la red.

# TARJETA DE INTERFASE NIC.

**Es un circuito que se conecta con el bus de la PC y realiza la**  conexión física entre la PC y la RED.

Esta tarjeta gobierna la velocidad de transmisión, tamaño de los **mensaJes (paquetes), y la información de direccionamiento que se** agrega a cada paquete y también determina la topologia de la red.

# CAPITULO 3

#### 3. ANALISIS DE LAS FUNCIONES DEL DEPARTAMENTO DE SERVICIOS ESCOLARES DE LA ESCUELA NACIONAL DE ESTUDIOS PROFESIONALES PLANTEL ARAGON.

#### FUNCIONES DEL DEPARTAMENTO DE SERVICIOS ESCOLARES.

El Departamento de Servicios Escolares se divide en 5 secciones cada uno de los requerimientos escolares de la población estudiantil de la E.N.E.P. ARAGON. Dichas secciones son:

- Sección de Revisión de Estudios
- Sección de Actas.
- Sección de Computo
- Sección de Ventanillas.
- sección de Egresados.

# A. SECCION REVISION DE ESTUDIOS

El alumno se canaliza a esta sección una vez que ha completado el cien porciento de créditos, puede iniciar su trámite de titulación,<br>para lo cual es necesario realizar una revisión de sus estudios,<br>para certificar que cubre los créditos que establece la para certificar que cubre los créditos que establece la universidad.

B. SECCION DE ACTAS.

A esta sección del departamento es donde se envía las actas de cada asignatura y carrera antes de ser entregadas a los profesores, aqu1 se realiza el conteo de todas las actas que se recibieron y que se entregan a cada jefatura; para llevar un control cuando las jefaturas devuelven esas actas ya con las calificaciones asentadas, ya que el número que se envía debe coincidir con el número que devuelven. Si es así se procede a revisar que la actas no tengan alguna anomalía como por ejemplo: que se encuentre maltratada, que se haya hecho alguna corrección y que no coincidan las firmas del profesor etc.

Si están correctas se realiza nuevamente su llenado con grafito para que puedan ser leidas por c. U. para la expedición de las historias académicas.

En caso de que se realice la corrección en alguna calif icaci6n el alumno realiza todo el trámite en su jefatura y en la Unidad académica y una vez que le fue aceptado su trámite es la Unidad académica la que envía el documento correspondiente a la sección de actas para que actas elabore la corrección.

### C. SECCION DE COMPUTO.

En esta sección se lleva a cabo la elaboración, mantenimiento y<br>corrección de los sistemas computarizados que existen hasta el<br>momento, se proporciona mantenimiento al equipo de computo con que cuenta el departamento, se proporciona el mantenimiento adecuado a<br>los sistemas que ya han sido implantados para continuar con su<br>operación, además de elaborar nuevos sistemas dependiendo de las necesidades del departamento.

### D. SECCION DE VENTANILLAS.

En esta sección se realizan todos los trámites que se mencionan a<br>continuación:

- 
- 
- 

- Cartas y constancias.<br>- Segunda carrera y carrera simultanea.<br>- Cambio de carrera, grupo y turno.<br>- El trámite de los asuntos relacionados con<br>inscripciones y reinscripciones tales como: entrega de papelería, comprobante de inscripción definitivo,<br>historias académicas etc.

- Registro a Exámenes Extraordinarios<br>- Credenciales
- 

Todos estos procesos que realiza la sección de ventanillas, son únicamente a petición del interesado y se atienden en periodos establecidos, uno de los trámites más solicitados por el alumno es el de constancias de las que existen diferentes tipos como son los siguientes.

#### CONSTANCIAS

Estos documentos informan de una o varias caracter1sticas del registro escolar del alumno, estas pueden ser:

- 
- 
- Para IMSS o ISSTE<br>- Inscripción con semestre y Horario.<br>- Inscripción. Con asignaturas y/o semestre que cursa.<br>- Créditos.<br>- Créditos y promedio.
- 
- 
- 
- 
- 
- Terminación de estudios con o sin promedio.<br>- Período escolar, intersemestral e interanual.<br>- Período vacacional.<br>- Solicitud a la Dirección General de Profesiones, para la practica profesional.

Para el trámite se presenta el comprobante de pago, comprobante de inscripción actual. Solo para el certificado se deberán entregar además, cuatro fotografias no instantáneas tamaño credencial, de frente, recientes y ovaladas por cada uno.

E. SECCION DE EGRESADOS.

Por último se tiene la sección de egresados que es a la que nos<br>enfocaremos más ampliamente. Esta sección tiene las siguientes actividades:

1. Constancia de créditos y promedio. Esta constancia se realiza en<br>esta sección una vez que el alumno a concluido el total de sus<br>créditos, de lo contrario tendrá que pasar a la sección de ventanillas.

Para este punto es necesario presentar el historial académico y el pago correspondiente, esta constancia es necesaria para el registro del tema de tesis.

2. Carta de buena conducta para la carta de pasante y constancia de ,escolaridad con información sobre los créditos de la persona solicitante. Esta carta solo se tramitara durante un año posterior a la fecha de terminación de los créditos.

Para esta solicitud es necesario presentar el historial académico<br>con el 75 a 100 % de créditos, en caso contrario presentar el<br>historial y las actas que acrediten los créditos necesarios, se historial y las actas que acrediten los créditos necesarios, se debe tener un promedio m1nimo de 7.0; además presentar una responsiva solicitada en la dirección general de profesiones firmada por un profesionista y anexado su cédula profesional, por Qltimo efectuar el pago correspondiente.

Una vez que el solicitante presente los requisitos anteriores y después de comprobar que no tenga más de un año de egresado el departamento elaborará la carta de buena conducta.

3. Revisión de Estudios. este trámite se realiza una vez que se ha concluido el trabajo de tesis, ya que es necesarla para los trámites de titulaci6n.

se deberá llenar una hoja azul que proporciona la ventanilla, además de una hoja anexa que proviene de la dirección general de profesiones, presentar carta de término de servicio social de la escuela *y* de la dependencia donde lo realizo, oficio del asesor anunciando el término de la tesis, historial con el 100 % de créditos. Toda esta documentaci6n es llevada a revisi6n de estudios y es regresada con visto bueno o malo a servicios escolares; una<br>vez recuperada esta información. Es enviado a C.U. para que sea<br>llevada a cabo una segunda revisión.

Se le indica al alumno para que en un tiempo determinado entregue<br>en C.U. su comprobante azul y le sea sellado como conclusión del<br>trámite de revisión, además de realizar el pago correspondiente en e.u.

4. Recopilaci6n de informaci6n para el armado de expedientes. Estas **se realiza para los alumnos pr6ximos a presentar el examen de**  titulación y para los que ya lo efectuaron.

Para realizar el trámite es necesario que el alumno tenga los<br>siguientes requisitos:

- 
- Revisión de estudios completa<br>- Oficio de jurado otorgado por la jefatura de la carrera<br>- 5 votos aprobatorios<br>- 8 fotografías (tamaño titulo)<br>- 4 fotografías (tamaño Filiación)
- 
- 
- 
- Parte inferior de la hoja azul con los 3 sellos

el alumno solicita en la jefatura de la carrera el oficio de su<br>jurado, en donde le entregan los formatos para llenar y solicitar<br>los votos del jurado, una vez que se cuentan con los votos y el **los votos del jurado, una vez que se cuentan con los votos y el**  oficio de jurado deberá ser trasladado a Unidad Académica para obtener el oficio de impresión, en ese momento el alumno puede ya imprimir su trabajo de tesis, una vez teniendo los juegos<br>necesarios se reparten a la bibliot un sello en la hoja azul y otros dos juegos en biblioteca central a donde se obtiene un último sello. Una vez que el alumno realiza todo esto y lo entrega en la ventanilla se le elabora un circular con el lugar la fecha y hora de la realización del examen<br>profesional el cual les tendrá que entregar a los sínodos que<br>firmaran de enterado y el oficio firmado por todos se devolverá a<br>la ventanilla.

La sección enviara un oficio a presupuestas englobando la relación de profesares y su pago de honorarios.

Una vez acreditado el examen se agrupa toda la información y se<br>envía en sobre cerrado a C.U. para la elaboración del título.

CAPITULO 4

## 4. PLANTEAMIENTO DEL PROBLEMA Y LA SOLOCION.

#### PROBLEMA

- Los factores más importantes se encuentran en las cargas de trabajo debido a que las 14 carreras que se imparten en la ENEP ARAGON son atendidas para todos los trámites anteriores por esta ventanilla.

Una de las etapas fundamentales en el desarrollo de sistemas es enfocar y entender el problema para el que se busca la solución, en esta etapa se debe tener mucho cuidado debido a que las solicitudes de los usuarios no siempre expresan realmente la problematica que existe *y* desgraciadamente es al final, una vez que el sistema esta listo, cuando los usuarios dicen " que los diseñadores no programaron lo que ellos querían " por lo tanto para poder dar una propuesta de la solución que pueda satisfacer las necesidades requeridas. Durante esta etapa se requiere de una comunicación intensiva por parte del disefiador del sistema y el usuario final.

La mejor manera de analizar la problemática que se va a resolver es considerar todos los casos posibles que se pueden presentar, de esta manera podemos determinar los requerimientos del usuario, tomando en cuenta los siguientes puntos:

- Identificar a todas las personas que estarán involucradas con el sistema y su relación organizacional dentro del Departamento de Servicios Escolares.

- Se deben tener presente todos los recursos existentes con los que cuenta el departamento y determinar si es necesaria la adquisición de algún nuevo equipo *y* si es posible adquirirlo, de lo contrario adaptarse a lo que tenga el departamento para realizar lo que se nos solicito de la mejor manera posible.

-se deberán identificar todas las áreas involucradas en el uso *y* distribución de la información que se necesite, para realizar satisfactoriamente nuestro objetivo. Aun cuando estas áreas no estén involucradas directamente con el departamento.

## 4.1 IDENTIFICACION DE LOS REQUERIMIENTOS DEL USUARIO.

Se tuvo un trato directo con el personal involucrado directamente<br>con todos los procedimientos y que por lo tanto podría otorgarnos<br>una información 100 % confiable, los de requerimientos para realizar la automatización, y que además conociera a fondo todo el seguimiento que debe realizarse con la información generada por cada uno de los trámites, incluyendo todos los procedimientos manuales involucrados en ellos.

Se logro la participación del usuario directo que nos describió la problemática general alrededor de sus funciones, así como las consecuencias que estos problemas tra1an en el desarrollo de sus labores.

Con los informes obtenidos se establecieron los puntos básicos para la creación del sistema, de acuerdo con las necesidades deber1a tener las siguientes caracter1sticas:

- Poder contar con la información necesaria concentrada en una<br>computadora personal, de tal manera que sea posible realizar computadora personal, de tal manera que consultas de una forma rápida y eficaz.

- El acceso a la información debe realizarse de una forma fácil mediante el uso de campos claves, como ejemplo el número de cuenta, ya que sin importar el tipo de tratamiento que se realice este es el campo utilizado en la UNAM para identificación de cada alumno.

- Debido a que toda la población estudiantil debe ser atendida en determinados periodos es necesario que las consultas o modificaciones de la información puedan realizarse en forma simultanea por dos o más personas.

- Deben existir niveles jerárquicos para la modificación de la información, además de que se lleve un control de las personas que tienen acceso al sistema, he identificar claramente por quien fue atendido algún alumno.

Establecer un control adecuado de los lugares y fechas disponibles para los exámenes profesionales.

- Generar todos los formatos necesarios para el alumno en esta sección de una manera rápida y eficiente a fin de agilizar cualquier trámite que el alumno necesite.

#### 4.2 XNFRAESTRUCTURA DE COMPUTO EN EL DEPARTAMENTO DE SERVICTOS ESCOLARES.

Debido al programa de descentralización efectiva de la administración escolar emprendido por la D.G.A.E., el departamento de Servicios Escolares cuenta con una infraestructura de equipo de computo para el desarrollo de sus actividades, constituida por una<br>red de área local (LAN), con las siguientes características:

La red esta conectada mediante una topología de BUS LINEAL, en<br>donde todos los nodos o estaciones de la red están interconectados<br>a un único cable de comunicación llamado BUS o TRONCAL DE COMUNICACION, formando una trayectoria abierta y limitada en sus extremos por Terminadores.

La manera en que se controla y administra la comunicaci6n del servidor y las estaciones de trabajo se conoce como protocolo de acceso. La red con que se cuenta trabaja con un protocolo tipo<br>CSMA/CD (Carrier Sense Multiple Access/Colisión Detection). En este protocolo un mensaje se transmite por cualquier estación o nodo de la red en cualquier momento, mientras la linea de comunicación se encuentre sin trafico. El CSMA/CD se basa en un esquema de detección de colisiones en donde, el primer mensaje enviado es el primero en ser atendido. Cuando dos o más nodos transmiten simultáneamente ocurren colisiones y entonces, el proceso se repite hasta que la transmisión resulte exitosa.

El BUS de comunicación esta constituido por cable coaxial que es conectado a todas las computadoras mediante conectores tipo "T", y un terminador en la primera y en la ultima PC del sistema.

El servidor esta constituido por una microcomputadora GAMA con procesador 80486, monitor VGA monocromatico, dos discos duros de 320 MBytes, 16 MBytes de memoria RAM *y* una tarjeta de Red Novell Ethernet Jcom de 16 bits.

Existen cinco estaciones de trabajo, cada una constituida por una<br>microcomputadora GAMA con procesador 80286, monitor VGA microcomputadora GAMA con procesador 80286, monocromatico, disco duro de 52 MBytes, 1 MByte de memoria RAM y tarjeta de red Novell Ethernet Jcom de 8 bits.

Además de una impresora Epson de matriz de punto. Modelo DFX-8000 con velocidad de 1066 caracteres por segundo.

La red es administrada mediante un sistema operativo Novell Ethernet versión 3.11 para 20 usuarios.

Además de la red, el departamento cuenta dos computadoras adicionales para su servicio:

Una microcomputadora GAMA con procesador 80286, monitor VGA monocromatico, 1 MByte de memoria RAM y disco duro de 52 MBytes, la cual esta destinada para la sección de revisión de estudios.

Una microcomputadora BPM con procesador 8086, monitor TTL monocromatico, 256 KBytes de memoria RAM y un disco duro de 20 MBytes, destinada para la practica del personal de servicios escolares.

CARACTERISTICAS DE OPERACION DE ETHERNET.

La red ETHERNET utiliza el protocolo de acceso CSMA/CD y <mark>su</mark><br>topología es de tipo Bus.

En esta red cada estación se encuentra monitoreando constantemente la linea de comunicación con el objeto de transmitir sus mensajes; si la linea tiene trafico, la estación espera un periodo muy corto, pero continua monitoreando la red. si la linea esta libre la estación transmisora envía su mensaje en ambas direcciones por toda la red. Cada mensaje incluye una identificación del nodo transmisor hacia el nodo receptor y solamente el nodo receptor puede leer el mensaje completo.

Cuando dos estaciones transmiten sus mensajes simultáneamente una<br>colisión ocurre en la línea de comunicación y es necesaria una<br>retransmisión. El protocolo incluye las reglas que determinan cuanto tiempo tendrán que esperar los nodos para realizar sus<br>cuanto tiempo tendrán que esperar los nodos para realizar sus<br>envíos nuevamente.

Si una estación se encuentra procesando un mensaje, en el momento en que otra transmisión llega, el mensaje se pierde y la estación transmisora lo retransmite nuevamente hasta que dicho mensaje es atendido.

Debido a esta forma de operación se tienen tiempos de respuesta inconsistentes e impredecibles, sin embargo por la gran velocidad de transferencia de información con que cuenta ETHERNET (10 Meqabits por segundo), su rendimiento es muy superior al de otras redes locales.

ETHERNET cuenta con un sistema operativo tolerante a fallas cuyas ventajas principales son:

- Manejo de Discos en Espejo: capacidad de manejar dos unidades con disco duro de capacidades similares en forma de espejo, evitando caldas del sistema por fallas en el disco. Todo esto en forma automática y transparente para el usuario.

- Duplicidad de Discos: Se refiere a la capacidad de manejar dos unidades de disco duro en el ouno de disco duro de el cada uno de cada uno de cada en el sistema debidas a fallas de disco o tarjeta controladora. Todas las escrituras a disco se harán por duplicado, pero las lecturas las hará la cabeza del disco que se encuentre más cercana.

- Transaction Tracking System: (Sistema de Registro de<br>Transacciones) Esta-facilidad-permite-evitar-que-algún-desperfecto Transacciones) Esta facilidad permite evitar que algún desperfecto<br>en el equipo, ya sea por falla o perdida de corriente, afecte a una<br>serie de archivos relacionados entre si en el momento de la<br>interrupción. Si la transac efectúa la actualización de los archivos en ningún caso.

- Monitoreo de Unidades de Potencia ininterrumpible (UPS): El UPS<br>se conecta al servidor y le ordena que dar de baja la red si la<br>energía externa se mantiene fuera de rango por un tiempo largo.

- File Caching : Los archivos que son más accesados son almacenados<br>en la memoria RAM, por lo que la velocidad de operación es incrementada 100 veces aproximadamente.

#### 4.3 PROPUESTA DE SOLUCION.

#### SISTEMA DE EGRESADOS

Una vez que fueron identificados los problemas que se generan en la<br>sección de egresados debido a la cantidad de alumnos y carreras existentes. y tomando en cuenta el análisis de los requerimientos con que debe contar el sistema.

se propone un sistema en el que se registren y actulizen todos los datos de los alumnos, separado y manejado por carrera y fecha.

La solución más adecuada, para cubrir las necesidades del usuario tanto en atención al alumno como en el manejo de la información es el diseño de un sistema con las siguientes características:

Se diseñara un sistema para el manejo de datos que permita la verificación de información correspondiente a cada alumno mediante

De tal manera que se pueda verificar la situación escolar del alumno, solamente accesando con el número de cuenta.
#### 4.4 INFORHACION REQUERIDA.

Para este sistema se deberán contar con diferentes bases de datos que se detallaran más adelante. Y los datos de estas tendrán que ser todos dados de alta directamente en el sistema por el usuario debido a que no se puede contar con información de la DGAE ya que la información de los alumnos que han cubierto el 100 % de créditos es proporcionada a la sección de egresados por la sección de ventanillas de cada carrera, por lo que se deberá de realizar una actualización constante dependiendo de la información que se reciba. se deberán utilizar bases de datos de las siguientes caracteristicas:

l. Una base de datos que contenga la información de los salones donde se realizan los exámenes profesionales, estos estarán separados por la carrera que se atenderá en cada uno de ellos.

2. Una base que tenga las fechas de exámenes de todos los alumnos independientemente de la carrera.

3. Una base de datos para los datos de todos los expedientes de todas las carreras

4. Una base de datos para la información referente a los alumnos que tramitaron su revisión de estudios.

5. Una base de datos con la relación de las carreras que se<br>imparten en la ENEP así como el total de asignaturas y créditos que<br>se deben cubrir por cada carrera.

6. Una base de datos con la informaci6n de todos los egresados, es decir que contenga los datos de todas las personas que ya concluyeron todos sus trámites de titulaci6n.

7. Una base de datos que contenga los datos generales de los alumnos asi como el titulo de la tesis que desarrollo.

Las bases de datos en las que se indica que se tendrán datos de todas las carreras, cada registro deberá contener la clave de la carrera a la que pertenece.

## CAPITULO 5

#### S. DISEÑO E IMPLEMENTACION.

Una vez que se han delineado los problemas a los que se tiene que enfrentar el usuario, estos fueron analizados punto por punto. Para presentar la solución más adecuada de acuerdo a las necesidades del proceso y al equipo con que se cuenta en el departamento. Y de esta manera realizar el diseño final del sistema que solucionara los problemas delimitados durante la etapa de investigación.

Es en esta etapa cuando se realiza el diseño formal del sistema que será el utilizado por el usuario final.

Aqu! se desarrolla la opción más conveniente de las propuestas anteriores; una vez que es elegida esa opción se realiza las pruebas correspondientes para garantizar que el sistema trabaje de forma adecuada y garantice que se cumplan los objetivos para los cuales fue diseñado. Si las pruebas no resultaron satisfactorias se realizan las modificaciones pertinentes para posteriormente realizar su implementación final.

SELECCION DE SOFTWARE PARA EL DISEÑO DEL SISTEMA.

Existen algunos manejadores de bases se datos como son por ejemplo:

- DBASE III PLUS<br>- DBASE IV<br>- FOXBASE<br>- FOXPRO<br>- CLIPPER 5.01
- 
- 
- 
- 

Los programas interpretes del tipo DBASE III PLUS. DBASE IV. FOXBASE Y FOXPRO se caracterizan por realizar la traducci6n de las instrucciones linea a linea, por lo tanto su velocidad de ejecuci6n es lenta por estar traduciendo simultáneamente dichas instrucciones, a pesar de ser versátil para la realizaci6n de programas.

El CLIPPER es un compilador más potente ya que convierte el lenguaje interprete en un lenguaje máquina lo que hace que tenga<br>una gran rapidez de ejecución, ya que analiza las instrucciones de<br>una sola vez y con absoluta autonomía, pues no necesita del software de CLIPPER en la computadora donde se utilizara, lo que como referencia un sistema que ya se había realizado solo que este<br>estaba hecho en DBASE IV, por lo que tomando en cuenta sus<br>inconvenientes se modifico a un lenguaje Clipper, agregando los puntos que faltaban en el DBASE IV.

30

o đ. **Dentro de las ventajas más considerables que se observaron para** tomar la decisión de utilizar CLIPPER para el desarrollo del **sistema se pueden mencionar las siguientes:** 

- l. CLIPPER traduce a partir de un archivo fuente (.PRG), las instrucciones y las convierte en un programa objeto (OBJ) legible para la máquina. Posteriormente por medio de un **linkeador este formato es enlazado con otros programas objeto**  linkeador este formato es enlazado con otros programas objeto<br>y bibliotecas creando un archivo ejecutable (EXE), el cual **puede ser activado directamente desde el MS-DOS sin necesidad**  de cargar previamente el CLIPPER.
- 2. Los ejecutables generados por CLIPPER oscilan entre las 140K **y 360K de memoria, mientras que otros corno por ejemplo es**  dBASE IV superan fácilmente las 1200K.
- **J. La versión 5. 01 de CLIPPER admite aplicaciones que superan las**  640K sin necesidad de utilizar overlays.
- **4. Reduce considerablemente el tiempo de ejecución de los**  programas.
- **5. crea nuevos GETS modificables.**
- 6. Crea array multidimensionales.
- **7. Introduce nuevas variables tipo.**
- 8. El lenguaje Clipper admite en su programación funciones **escritas en assembler, e, Turbo e, y otros lenguajes, y** posibilita al usuario para que construya sus propias ordenes y obtenga un modulo de carga para ejecutarlo.
- 9. El programa de utilidades CLIPPER posibilita la creación de **archivos, formatos, etiquetas o informes y cartas personalizadas.**

Aparte de las ventajas indicadas, el CLIPPER es sin duda el lenguaje de base de datos más manejable y rápido.

#### 5.1 DISEÑO DEL SISTEMA.

A partir de los comentarios que externo el personal del Departamento de Servicios Escolares acerca de los puntos que sus trámites en la sección de egresados; fueron generados los<br>módulos del sistema que cubrirían cada uno de los que cubrirían cada requerimientos indicados.

A continuación se dará una explicación de como esta conformado el sistema en su forma modular. Estos son los que se proponen para la solución de cada uno de los problemas que fueron delimitados.

Además se detalla la estructura de las bases de datos que se emplean para cada punto del sistema as! como el significado de algunos campos *y* los registros de control contenidos en estas bases.

#### 5.2 EXPLICACION DEL SISTEMA.

El sistema al iniciarse solicita una clave de acceso esto es para seguridad del sistema. Estas claves tienen diferentes niveles, estos son niveles de seguridad que van desde el 1<br>hasta el 3 en orden ascendente es decir el numero menor tiene menos derechos que el numero superior estos derechos se<br>refieren a lo siguiente:

El sistema solicita la clave de acceso Gnicamente por 3 ocasiones es decir permite que pueda existir alglln error llnicamente por J veces llegando esta ultima vez automáticamente aborta el proceso es decir saca al usuario totalmente del sistema y los regresa a nivel de sistema operativo este es un punto más en lo que se refiere a la seguridad del sistema.

Una vez que el usuario entra al sistema automáticamente se<br>desplegara un menú con las opciones que el sistema tiene estas<br>son 7 opciones en las que tres de ellas contienen algunas opciones más como se menciona a continuación:

La primera opci6n es de alta, baja o cambio del archivo de **egresados, la segunda maneja reportes del archivo de egresados a su vez esta opción tiene otras opciones como, clasificados por carrera, 9eneraci6n, orden alfabético, por No. de cuenta o por carrera** *y* **fecha de terminación, la tercera opción es la**  de elaboración de la forma f-4 esta es la que se maneja para las constancias del 100 % de créditos y ünicamente solicita el **numero de cuenta para ser elaborada, la cuarta opción es la**  elaboración de la forma f-6 que se refiere a la carta de buena<br>conducta otorgada a los pasantes para solicitar la carta respectiva en profesiones; Revisión de estudios para este caso<br>solicita también el numero de cuenta y consta de varios campos gue se deben llenar de acuerdo a los documentos que haya **presentado el alumno si alguno de estos documentos le falta no se elaborara la revisión de estudios ya que el sistema** 

verifica que todos los campos requeridos sean llenados. una vez que el alumno presenta completos los trámites de titulaci6n es decir el voto aprobatorio de cada uno de los **sinodales contiene también el nombre y el RFC de cada uno de**  ellos si le faltara algún voto no permitirá realizar el **expediente correspondiente, por Qltimo se encuentra la opción de agenda de exámenes que consta de un submenu también que se refiere a la realización de captura o reporte con diferentes opciones que son: al captura de las fechas de los exámenes, a la elaboración de los circulares que se le entregan al alumno**  para que confirme la fecha de examen a cada sinodal, también **consta de la elaboración de las actas y constancia de examen** profesional.

**Las opciones de impresión son los reportes de los alumnos egresados con diferentes opciones o de la constancia de 100 t de créditos, asl como los circulares, las actas de examen y**  las constancias de aprobación.

**Cada una de las opciones consta de una opción adicional en la**  que nos envla al menü principal en caso de que se haya realizado alguna nueva captura o modificación o que no se haya **realizado nada ünicamente consulta.** 

En el menü principal viene como ültima opción la de salir del **sistema esta nos regresa al sistema operativq de nuestra**  terminal.

#### 5.3 ESTRUCTURAS DE BASES DE DATOS.

Las Bases de Datos que se detallan a continuaci6n son las que **deberán de existir en el momento de comenzar la ejecuci6n del**  sistema.

#### ACCESOS. DBF

**En esta Base se almacena la información de cada una de las personas que pueden accesar al sistema as! como su nivel de derechos que tienen sobre el sistema además de la clave con la entraran.** 

**Los campos son los siguientes:** 

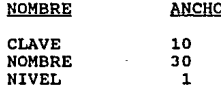

#### CARRERA.DBF

En esta base se mantiene la información de todas las carreras<br>que se imparten en ENEP ARAGON.<br>Se considera Nombre de la carrera, créditos, descripción,

**Se considera Nombre de la carrera, créditos, descripci6n,** semestres de que consta y el titulo que se adjudican con cada **carrera además de la clave de la carrera.** 

Lista de campos en la Base:

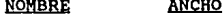

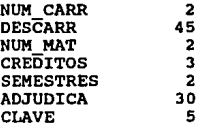

34

- -- --- -

#### KAB\_BGRB.DBF

**Esta Base esta diseñada para almacenar la información**  general de todos los alumnos egresados su nombre significa archivo maestro de egresados contiene además de los datos **generales del alumno, la carrera, el promedio, el tema de tesis, el jurado del examen, el director del examen, si tiene**  derecho a menci6n honorifica:

Lista de campos en MAE EGRE.DBF :

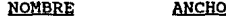

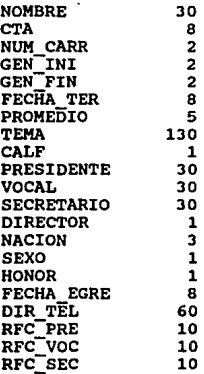

#### FECHAB.DBF

**Esta Base contiene los campos necesarios para llevar el control de las fechas y el lugar donde están programados los exámenes de todas las carreras:** 

Lista de campos:

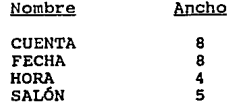

#### MAE\_EXP.OBF

Esta base contiene la información de los documentos que ya<br>presento el alumno como son las fotos que necesita, votos de **presento el alumno como son las fotos que necesita, votos de los sinodales, los sellos que deben ser tres, además de que**  vienen también el nombre de los suplentes en caso de faltar alguno de los titulares.

**Lista de campos** :

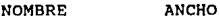

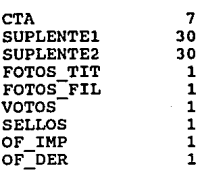

### MAE REV. DBF

En esta base se almacenan los datos de la revisión de estudios en escavas se aimeno, para realizar esta revisión es necesario la carta de servicio social por lo que 2 campos consideran este punto además de realizar la servicio social por lo que 2 campos consideran este punto además de el sello del visto bueno de la revisión.

Lista de Campos :

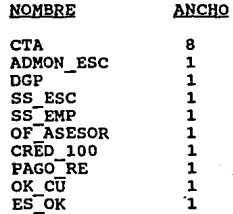

#### 5.3.1 IMPLEMENTACION.

Debido a la falta de equipo para el área de egresados no ha sido posible tener en marcha el sistema sin embargo, la capacitación al personal y las pruebas necesarias para<br>comprobar el buen funcionamiento del sistema ya fueron<br>realizadas por lo que este sistema puede ser implantado en<br>cualquier momento.

#### 1. CARGA DE BASES DE DATOS.

Onicamente la base de datos de Accesos tendrá que alimentarse **antes de iniciar el funcionamiento del sistema, para todas las** demás bases de datos se llevara a cabo la carga de estas en linea con el sistema funcionando.

#### CONCLUSIONES

Con la realizaci6n de este sistema y una vez comprobado su funcionamiento nos damos cuenta del gran apoyo que representa un sistema de computo, sobre todo en los lugares en donde la cantidad de información que se maneja es ilimitada como lo es<br>el caso del Departamento de Servicios Escolares de todas las escuelas de la UNAM. Aun cuando la única en la que nos enfocamos es la ENEP ARAGON.

Por lo que se recomienda que cuando sea posible se implemente la sistematizaci6n de cada uno de los procesos del departamento.

# APENDICE A

```
\astSistema de Egresados
\mathbf{x}Menu Principal del Sistema, Definiciones
x7
           de Submenus y Ambiente de Trabajo
Set path to z:
    set echo cfi
    set talk off
   set wrap on
   set scor off
   set hall of*/set hour to 24
   set stat off
   set safe on
   set date american
   set dele on
   set excl off
   */set auto on
   set proc to procegre
   */set repro to -1
   */set refre to 1
   set conf off
   set deli on
   set delim to 'A
                     && ±=" && []
                                     ‰ ≤≥
   set exclusiv on
    *On error do trampa with line(), prog(), erro(), mess(
   public color
   Color = .1.set key -2 to colorea
    publ s_fecha, n_, m_, i_
    PUBLIC ret.NEW_PAGE, acceso, guion132, guion217, l_fecha
   PUBLIC BL75, hoy, p_head, igual132, igual217, sp30, ord, mniv
                                  ^{11}ħ
AUXILIAR.AUXILIA1.AUXILIA2.AUXILIA3.AUXILIA4.AUXILIA5.AUXILIA6.AU
XILIA7.AUXILIA8.AUXILIA9.AUXILIA210
   ord = 0b175=SPACE(78)
    sp30 = sp4ce(30)hov=DTOC(DATE())
   ret=.t.
   new_{\text{pase} = \text{chr}(12)}guion132=replicate('_',132)
   guion217=REPLICATE(
                         ,217)igual132=repl('=',132)
    igual217=repl('=',217)
    pct='Oprima Cualquier Tecla para continuar...
   empresa = 'Universidad Nacional Autónoma de México
   SE<sub>L=0</sub>
```

```
SEL=0
```
\*\*\*\*\*\*\*\*\*\*\*\* INICIO CLAVE DE ACCESO

do pant with ' Sistema de Egresados '  $op=1$ 

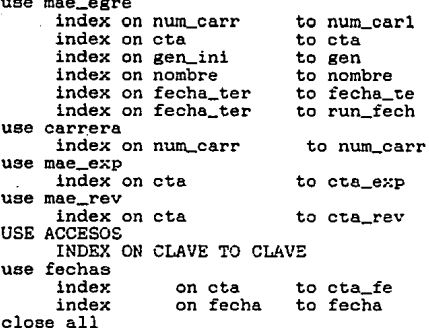

use accesos INDEX clave do while op<4 do msg 23 with 'Teclee la clave de Acceso'  $value = .t.$  $re = E$  $co = 8$ DO CUADRO WITH RE, CO sies=SPACE(10) do while re<=20 .and. sale DO LIMPIA WITH RE.CO DO SOMBRA WITH RE.CO.SEL DO CUADRO WITH re, co

```
re = re + 1if re=15
do while co<=30 .and. sale
   DO LIMPIA WITH RE, CO
   DO SOMBRA WITH RE.CO.SEL
   DO CUADRO WITH re, co
   co=co+1if co=30do while re<=15 .and. sale
      DO LIMPIA WITH RE, CO
      DO SOMBRA WITH RE.CO.SEL
      DO CUADRO WITH re.co
      re = re - 1if re=8
         do while co<=30 .and. sale
         DO LIMPIA WITH RE.CO
         DO SOMBRA WITH RE, CO, SEL
         DO CUADRO WITH re.co
         co=co-1if co=20do while re<=12 .and. sale
                DO LIMPIA WITH RE.CO
                DO SOMBRA WITH RE, CO, SEL
                DO CUADRO WITH re.co
                re=rel+1if re=12\texttt{sales}.f.*/.
                endiendd
         endi
         endd
```
endi endd

endi endd endi

endd

```
sies=<sup>11</sup>
```

```
@ 13,28 say 'Clave de Acceso: '
Inicia la captacion de la clave
```

```
vc = 45
```

```
mean = 1do while resp = \sim
```
sk.

```
tecla=inkev(0)
if lastkey() = 13resp = 'x'
```

```
else 
        sies síes + chr(tecla) 
      ? chr(7) &&& emite un pitido @13.vc say *vc=vc+l 
endif<br>enddo
* sies=upper(sies)
      *!~~~~~~~~~ 
      op=op+1seek aies 
      if .not. found() 
         do msg_23 with 'CLAVE NO PERMITIDA!! , < P > para continuar
        . do tiempo 
      else 
        exit 
      en di 
endd 
if op=4 
   clase data re tu 
endi 
 set color te I
 @ 23,1 say bl75 set color to 
 mniv=nivel 
do while . t. 
CLEAR 
    DO PANT WITH \cdot Sistema de egresados V=4
     H=20 
     SELEBLAR=33<br>DO SOMBRA WITH V.H.SEL
     DO FONDO WITH V,H,SEL
     SET MESSAGE TO 20 
     @ 5, 23 aay MENU PRINCIPAL 
     @ 6,23 say 
     e 7,23 prompt "ABC al Archivo de Egresados" message "||<br>|- Altas, Bajas y Cambios de Egresados<br>@ 8,23 prompt "||Reportes del Mae_Egre " message "||
        Reportea de Egresados por Diferentes Características" 
    @ 9,23 PRompt " Elaboración de la F-4 " message
```

```
43
```
Elaboración de la Forma F-4  $@10.23$  prompt Elaboración de la F-6  $mesa$ ge Elaboración de la Forma F-A  $@11.23$  prompt  $"$ Revisión de Estudios message Elaboración de la Revisión de Estudios  $@12.23$  prompt  $"$ Armado de Expedientes message Armado de los Expedientes de Egresados  $\ddot{\phantom{a}}$ Agenda de Examenes @ 13.25 prompt message Realización de la Agenda de Examenes Profesionales set color to W+/N Salir del Sistema<br>Salir al DOS "  $0.14.23$  prompt " message set color to MENU TO MENUEGEE do case CASE menuegre=1 do abcegre CASE menuegre=2 do menu b CASE menuesre=3  $d$ n f4 CASE menuegre=4 do f6 CASE menuesre=5 do ABC\_REV CASE menuegre=6 do abc\_exp CASE menuegra=7 do menu\_ex CASE menuagre=8 quit loop **ENDCASE ENDDO** PROCEDURE menu\_b save screen to auxilia3 do while lastkey()<>27  $V = 7$  $H = 28$  $SEL = 7$  $LAR = 30$ do sombra with v.h.sel DO FONDO WITH V.H. SEL SET MESSAGE TO 20 Δ4

@ 8 ,30 say Reporte de Egresados por @ 9,30 say @10,30 Prom Carrera mess *:11*  **Reporte Ordenado por Carrera**  @11,30 prom Genereración **Reporte Ordenado por Generación**   $@12,30$  prom  $'$ Reporte Ordenado Alfabéticamente @13.30 prom No. de Cuenta Reporte Ordenado por Número de Cuenta<br>Por Fecha  $@14,30$  prom **Reporte por Fecha de Terminación**  @15,30 prom \* Por Carrera y Fecha Reporte por Carrera y Fecha<br>Reparte of W+/N<br>G16,30 say '< ESC > Menu Anterior @16,30 say • < ESC > Menu Anterior set color to MENU TO MENUABCR **do case**  case MENUABCR=l  $\alpha$ rd= $1$ do repegre with ord case MENUABCR=2 ord=2 do repegre with ord case MENUABCR=3 ord=3 do repegre with ord<br>case MENUABCR=4 ord=4 do repesre with ord case MENUABCR=5 ord=5 do repegre with ord case MENUABCR=S ord=S do repegre with ord<br>endc

45

restore screen from auxilia3 endd

CLEAR TYPEAHEAD •/nuabcr=O **return** 

PROCEDURE menu\_ex

save screen to auxilia5 DO WHILE LASTKEY()<>27  $V = Q$  $H = 2R$  $SFL=5$  $LAR = 23$ do sombra with v.h.sel DO FONDO WITH V.H.SEL SET MESSAGE TO 20<br>@ 10.30 say ' Agenda de Examenes '  $0.11.50 s$ @ 12.30 prom fechas mesa Captura y Reporte de Fechas de Examenes de Titulación  $& 13.30$  prom Circulares mess Elaboracion de Circulares @ 14,30 prom ' Acta y Constancia ' mess Captura e Impresión de Acta y Constancia de Examenes Profesionales @ 15.30 prom ' Formas Preimpresas ' mess Impresión en Formas de Aviso a C.U. set color to W+/N @ 16.30 EAY '<ESC> Menu Anterior ' set color to MENU TO MENGAGE do case case MENUAGE:1 **DO NEW! FE** case MENUAGE=2 do circular ease NENUAGE=3 do actas case MENUAGE=4 do preimp endc restore screen from auxilia8 ENDD clear typeahead retu PROCEDURE menu fe SAVE SCREEN TO AUXILIA9 SET MESSAGE TO 20  $V = 11$  $H = 30$  $SEL = 3$  $LAR = 23$ DO sombra WITH V.H.SEL DO FONDO WITH V.H.SEL

46.

@ **12,32 say ; Fechas de Examenes** ;  $@14.32$  prom  $@14.32$  prom  $@14.32$  Captura  $@14.32$  Prom  $@14.32$ Captura de Fechas de Examenes de Titulación @ 15,32 prom • Reporte MESS '11 Reportea de Hora, Fechas Y Salón de Examenes de Titulación **set color to W+/N**  @ **16,32 say ;<ESC> Menu Anterioraet color to**  MENU TO MENUFE IF LASTKEY()=27 ELSE **do case**  case MENUFE=l case MENUFE=2 do rep\_fe ende ENDIF CLEAR TYPEAHEAD RESTORE SCREEN FROM AUXILIAS **retu**  PROCEDURE CUADRO PARAMETERS RE,CO RE2=RE+3 C02=C0+43  $@$  RE, CO, RE2, CO2 BOX  $"$ ;  $||$ i =l+ **RETURN** PROCEDURE SOMBRA PARAMETERS RE,CO,SEL IF SEL<>O  $RR1=RR-1$  $CO1 = CO - 1$ RE3=RE+SEL+2  $CO3 = CO + (LAR-1)$ ,.:@ **REl, CO l , RES, C03 BOX "j¡/l!j¡jj¡ij¡jfj¡¡jj¡¡j¡¡¡¡¡¡¡"**  set color to N/W @ RE1,C01,RE3,C03 BOX **set color to** 

ELSE REl=RE-1 COl=C0-1 RE3=RE+2

```
CO3 = CO + 41@ RE1.CO1, RES.CO3 BOX THE SHILL
     ENDIF
RETURN
```

```
PROCEDURE LIMPIA
   PARAMETERS RE.CO
 TR SALE
   x1 = RE - 2v1 = CO - 2x2=RE+4y2 = CO + 44@ X1, Y1, X2, Y2 BOX
   ENDIF
RETURN
```

```
PROCEDURE FONDO
PARAMETERS V.H. SEL
 V1 = V + (SEL + 3)H1=H+(LAR)\bullet V, H, V<sub>1</sub>, H<sub>1</sub> BOX \sim \sim \sim \sim \sim \simRETURN
```
\* PROGRAMA: ABCEGRE \*/FUNCION: Realiza A,B o C de la base de egresados do pant with 'ALTAS, BAJAS Y CAMBIOS A EGRESADOS' GLOSE DATA SET EXCL OFF SET DEL! OFF eele 1 **use carrera index**  use mae\_EGRE index **num\_carr alias carreras**  c~a **alias maestro**  public mNOMBRE,mCTA,mCARRERA,mGEN\_INI,mGEN\_FIN public mFECHA\_egre,mPROMEDIO,mTEMA,mDIR\_TEL public mDIRECTOR,mNACION,mSEXO,mdeecarr  $mFECHA\_egre=CTOD(" / / "")$ \* 2 3 4 7 5 6 67890123456789012345678901234567890123456789012345678901234567890 12345<br>@ @ 3 6 B a y @4, 6 say ·¡Número de Cta.: 1234567-S 123456789012345679901234567890 <sup>1</sup>Acción: 1 • @ 5 , 6 e a .Y  $\frac{1}{\sqrt{1-\frac{1}{2}}}$ do whil .t. **mcarrera=num\_carr** 

**sele carreras eeek mcarrera descrip = a->descarr** 

@4,22 clear to 4,62<br>@4,73 say @4,73 eay • • **@6,1 olear to 21,78**  do msg\_23 with 'Cero p/ Abandonar· cta\_=O @4,23 get cta\_.pict '9999999-9' *re* **ad** 

```
seek cta
  @4,33 say iif(found(), nombre, space(30))
  if cta_=0
     close data
     retu
  endi
  set color to N/W
  023.1 sav b175
  set color to
  sele maestro
  seek cta
  if found()
     do carabase
     @7,13 say NUM_CARR
                            pict '99'
                            pict '99'
     @9,20 say GEN_INI
     @11.20 say GEN_FIN
                            pict '99'
     @13,22 say FECHA egre pict '@!'
     @15,14 say PROMEDIO pict '99.99'
     @17,18 say substr(TEMA, 1,50) pict \mathcal{Q}:
     @19,24 say substr(cir_tel,1,50) pict '@!'
     @11,50 say DIRECTOR pict '9'
     @13,48 say NACION
                            pict '@!'
                            pict '!'
     09 .46 say SEXO
     @7,40 say descrip<br>acc=
     do while acc=''
     do mag_23 with ' <S>alir <B>aja <C>ambios
    @4,73 get acc pict '!'
    read
    IF acc='S'
    ELSE
      IF acc='B'ELSE
        IF acc="C"
        ELSS
          ACC = 1do msg_23 with 'Solo puede teclear <S>,<B> o <C> Pres.
p/cont.
          do tiempo
          set color to N/W
          @23,1 say bl75
          set color to
        ENDIF
      ENDIF
    ENDIF
      enddo
  else
```

```
\frac{1}{2}do while acc = 1do mag 23 with ' <A>lta <S>alir
       @4.73 get acc pict 1'\sim 10Pead
       if acc="A"
       else
         if acc='S'
         else
           do msg_23 with 'Solo puede teclear <S>, o <A> Pres.
p/cont."
           acc = 1do tiempo
         endif
       endifenddo
      set color to N/W
      Q 23.1 say bl75
      set color to
   endi
   do case
      case acc="A"
        if mniv=1
           do msg_23 with 'Su Clave NO tiene permitido Efectuar
Altas. Pres. p/cont.
           do tiempo
           close data
           retu
        endi
        do todocero
        do carabase
        do while .t.
           do solicitud
           if sinow(' Correcto S/N? ')='N'
           loop
           else
           sele maestro
           appe blan
           do reemplazo
           exit
           endi
        endd
      case acc='B'
        if mniv=1
           do msg_23 with 'Su Clave NO tiene permitido Efectuar
Bajas. Pres. p/cont.
           do tiempo
           close data
           retu
```

```
endi
           if sinow(' Eorrar este Registro S/N? ')='N'
               loop
           else
                if blogreg(5)
              delete record recno()
               else
              ? " Registro bloqueado "
               do tiempo
               endifendi
        case acc='£'
          close data
           retu
        case acc='C'
           if mniv=1do mag_23 with 'Su Clave NO tiene permitido Efectuar
Cambios. Pres. p/cont.
               do tiempo
               close data
               retu
           endi
           do cargav
           do while .t.
               do solicitud
               if sinow(' Correcto S/N? ')='N'
               100Pelse
               do reemplazo
               exit
               endi
           endd
    endc
endd
rele mFECHA_egre
rele mNOMBRE.mCTA.mCARRERA.mGEN.INI.mGEN_FIN
rele mPROMEDIO, mTEMA, mDIR_TEL
rele mDIRECTOR.mNACION.mSEXO
RFTU
 <u>The American Contractors Contractors Contractors Contractors Contractors Contractors Contractors Contractors Contractors Contractors Contractors Contractors Contractors Contractors Contractors Contractors Contractors Co</u>
```
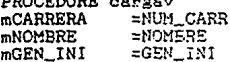

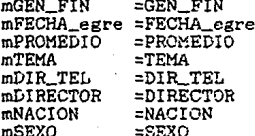

retu

PROCEDURE todocero

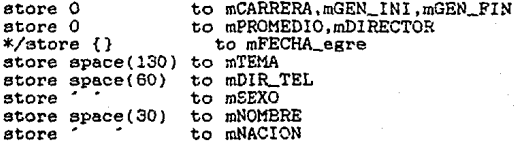

retu

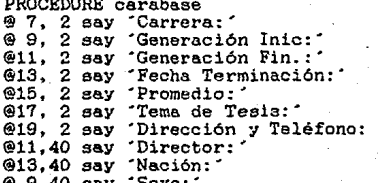

retu

PROCEDURE solicitud . @4, 33 get mNOMBRE<br>read PICT  $^{\circ}$ e. DO OPC\_MODE 27.13 say moarrera pict '99'<br>
27.40 say moascarr<br>
opcion='y'<br>
29.20 get mGEN\_INI pict  $-99$ pict

```
@11,20 set rnGEN_FIN pict •99• r-ead 
 @13.22 get mFECHA_egre pict '@D'
 read 
  do while opcion=·y· 
    @15,14 set mPROMEDIO pict '99.99' re ad 
    if mpromedio<C 
      do mag_23 with .. El Promedio es Erroneo Pres. p/cont.'" 
     do tiempo 
    else 
      IF mpromedio>lO.l 
     do msg_23 with 'El Promedio es Erroneo Pres. p/cont. do tiempo
      ELSE 
     opcion=·n· 
      ENDIF
    endif 
  enddo 
 @17,18 set mTEMA pict •@sso· 
 @19.24 get mDIR_TEL
 opcion= .. y· 
  do while opcion=·y· 
    @ 9,46 set mSEXO pict '!' 
    READ 
    if mSEXO=ifopcion=·no .. 
    else 
     IF mSEXO= ·w _{\rm EIAE}do msg 23 with 'Error solo puede ser <M>ASCULINO o <F>EMENINO
Pres. p/cont.
     do tiempo 
      ENDIF 
    endif 
  enddo 
  @11.50 get mDIRECTOR pict '9'
· opcion='y'
  do while opcion=·y· 
    @13,48 set mNACION pict '@!' 
    READ 
    if mNACION= 'MEXº 
      opcion='no'
    else 
     IF mNACION='EXT'<br>opcion='no'
     ELSE<br>do msg 23 with
                            "Error eolo puede ser <MEX>ICANO
```
<EXT>RANJERO. Pree. p/cont.• do tiempo ENDIF endif enddo **re tu**  PROCEDURE reemplazo **sele maestro**   $if$  blogre $f(5)$ replace CTA WITH CTA\_<br>replace NOMBRE WITH mNOM replace NOMBRE WITH mNOMBRE, NUM\_CARR<br>replace GEN\_INI WITH mGEN\_INI ,GEN\_FIN replace FECHA\_egre WITH mFECHA\_egre,PROMEDIO<br>replace TEMA WITH mTEMA ,DIR\_TEL WITH mTEMA ,DIR\_TEL<br>WITH mDIRECTOR replace DIRECTOR replace NACION WITH mNACION ,SEXO **else**  ? " Registro bloqueado " do tiempo endif retu PROCEDURE OPC\_MODE DECLARE DESCARRE[12]<br>DESCARRE[ 1]=' 1.- ARQUITECTURA' UMARE DESCARRE[ 12]-<br>DESCARRE[ 2]=' 2.- DERECHO'<br>DESCARRE[ 3]=' 3.- DISEGO INDUSTRIAL'<br>DESCARRE[ 4]=' 4.- ECONOMIA'<br>DESCARRE[ 4]=' 5.- INGENIERIA CIVIL'<br>DESCARRE[ 5]=' 5.- INGENIERIA EN COMPUTACION' WITH mCARRERA WITH mGEN\_FIN WITH mPROMEDIO WITH mDIR TEL WITH mSEXO DESCARRE[ 7]=' 7;- INGENIERIA MECANICA' DESCARRE[ BJ=' 6.- PEDAGOGIA' DESCARRE[ 9]=' 9.- PERIODISMO' DESCARRE[lOJ=' 10.- PLANIFI. PARA EL D. AGROP.' DESCARRE[ll]=' 11.- REL. INTERNACIONALES' DESCARRE[12]=' 12.- SOCIALOGIA' SAVE SCREEN TO AUXILIAS  $V = 5$  $H=23$ SEL=l3 LAR=34 DO sombra WITH V,H,SEL DO FONDO WITH V, H, SEL<br>@ 6.25 say @ 6,25 say • c A R R E R A @ 7,25 SaY

```
DO MSG_23 WITH 'Seleccione la carrera, usando la numeración'
   T = 1DO WHILE I<=12
  @ 7+1.25 SAY DESCARRENT1
  T = T + 1ENDEO
   poc="r"
   do while poor'n'
  0.30 SAY \sim Opcion-
  @ 20,37 get moarrera
  read
  if mcarrera<1 .or. mcarrera>12
     do msg_23 with 'Solo puede escoger una de las 12 carreras'
  else
     pocz"gi"
  endifendd
sele carreras
locate for num_carr=mcarrera
  mdescarr=carreras->DESCARR
```
mdescarr=DESCARR

RESTORE SCREEN FROM AUXILIA5

retu

 $*$ 

\*/ Reporte de Egresados por alguna Característica. \*/ Nombre del Archivo: repegre.prg \*/ función : obtencion del reporte de egresados

para ordd PUBLICen. page. barrido. TREP. DAT\_I.DAT\_F. THISRUN.ms. totalum.dd1.dd2 RENG=3  $COTJ=1$ sele 1 use carrera index num carr alias carreras set delim on do case case ordd=1 ms="CARRERA" sele 2 use mae egre index num carl alias maestro set relation to num\_carr into carreras  $case \nand = 2$ ms="GENERACION" sele 3 use mae\_egre index GEN alias maestro case ordd=3 ms="ORDEN ALFABETICO" sele 4 use mae\_egre index nombre alias maestro  $case \text{ or }  $4$$ ms="No. DE CUENTA" sele 5 use mae\_egre index cta alias maestro case ordd=5 ms="FECHA" sale 6 fecha\_te use mae egre index alias maestro case ordd=6 ms='CARRERA Y FECHA' sele 7 use mae egre alias maestro endc do pant with ' Reporte de Egresados por '+MS sele carreras  $dat_1=0$ dat\_f=999 DO CASE

```
CASEedA=1set exact on
     \frac{d}{dx} while \pmdo clean
        do mag 23 with '<< 0 >> p/ Abandonar'
        sele carreras
        go top
        @5.40 to 18.78 double
        @5,41 say 'No.'
        05.48 say Nombre
        u - 1rr=6do while wc<13 .and. (.not. eof())
            @rr, 41 say num_carr
            @rr.44 say substr(descarr.1.30)
            skiu
            wc = wc + 1rrzrr+1endd
        sale maestro
        store 0 to dat i dat f
        resp='n'
        DO WHILE resp='n'
         en....<br>@10.2 say "Carrera inicial: ' get dat_i PICT '99'<br>@11.2 say "Carrera Final : ' get dat_f PICT '99'
         read
         if dat_i > 12 .and. dat_i > 12do msg_23 with 'Solo pueden ser hasta 12 carreras.'
         else
             resp='y'
         endif
        ENDDO
        IF dat_i>dat_f
            do msg_23 with 'LA CARRERA INICIAL DEBE SER MENOR A LA
FINAL, pres. p/cont.
            do tiempo
            loop
        ELSE
            if dat_i=0 .or. dat_f=0
            close data
            retu
            endi
        endi
        seek str(dat_i,2)
        IF num_carr>DAT_F
            DO MSG_23 WITH 'NO EXISTE INFORMACION CON
                                                                  ECTAS
CARACTERISTICAS. Pres p/cont'
            do tiempo
            loop
        else
            rrec=recno()
```
exit  $endi$ endd campo=3

```
if sinow(' Desea Consultar en Pantalla S/N: ')='S'
        count for num_carr>=dat_i .and. num_carr<=dat_f to ocurre
     c = 3r = 5RENG = 3COLU=1do pant1 WITH RENG, COLU
      go top
     contador=1do while .not. eof()
        if contador<=16
          if num_carr>=dat_i .and. num_carr<=dat_f
            do desplegado with r.c
            skip
            contador=contador+1
            r = r + 1else
            skip
          endi
        else
          contador=1
          r=5do msg 23 with " Presione una tecla para continuar el
listado "
          do tiempo
          do pant with ' Reporte de Egresados por '+MS
          do pant1 WITH RENG, COLU
        endi
      endd
        m='Total de Alumnos: '+str(ocurre, 5)
        1o=39 - (len(m)) / 2021.1 say b175
        021, lo-2 say space(lo+4)
        @21.10 say mdo msg_23 with " Presione una tecla para continuar "
        do while inke() = 0endd
        @21.lo say space(lo)
     endi
   CASE ordd=2
     set exact on
```

```
do while .t.
        do clean.
        store 0 to dat i. dat f
        do msg_23 with "Cero p/abandonar"
        @13.10 say 'Generación Inicial: ' get dat_i PICT '99'
        014.10 say ' Generación Final : ' get dat f PICT '99'
        read
        if dat i>dat f
           do mag_23 with 'LA GENERACION INICIAL DEBE SER MENOR A
LA FINAL, pres. p/cont.
           do tiempo
           loor
        FLSE
           if dat_i=0 .or. dat_f=0
           close data
           retu
           endi
           set color to I
           @23.1 say b175
           set color to
           seek str(dat_1.2)
           SELE MAESTRO
           IF gen_ini>DAT_F .or. eof()<br>DO MSG_23 WITH 'NO EXISTE INFORMACION CON
                                                              ESTAS
CARACTERISTICAS. Pres p/cont'
           do tiempo
           loop
           else
           rrec=recnc()
           exit
           endi
        endi
     endd
     campo=4
     if sinow(' Desea Consultar en Pantalla S/N: ')='S'
        count for gen_ini>=dat_i .and. gen_ini<=dat_f to ocurre
        do panti WITH RENG, COLU
        go top
        contador=1
        c=3
        r = 5do while .not. eof()
          if contador<=16
            if gen_ini>=dat_i .and. gen_ini<=dat_f
           DO DESPLEGADO with r,c
           skip
           contador=contador+1
           r=r+1else
```

```
skip 
               endi 
             el se 
               r=5 
               contador=l 
do msg_23 with " Presione una tecla para continuar el listado " 
               set color to I<br>@23.1 say b175
               set color to
               do pant with • Reporte de Egresados por '+MS 
               do pantl WITH RENG,COLU 
             endi 
       endd 
          m='Total de Alumnos: '+str(ocurre.5)
          lo=39-len(m)/2 
          @21,lo-2 say space(lo+4) @21,lo say m 
          set colo to 
          do mag_23 with " Presione una tecla para continuar " 
          do while inke()=O 
          endd 
      @21,lo say space(lo) en di 
    CASE ordd=3 set- exact on 
          do while .t. do olean atore SPACE(30) to dat_i, dat_f 
          do msg_23 with ' Inicia con Apellido Paterno ' 
          we must be inicial: 'get dat i PICT '@!'<br>@13,10 say 'Nombre Inicial: 'get dat i PICT '@!'<br>@14,10 say 'Nombre Final : 'get dat f PICT '@!'<br>read
          read<br>if dat_i>dat_f
              do msg_23 with ' LA NOMBRE INICIAL DEBE SER ANTERIOR AL 
FINAL, pres. p/cont. • 
p/cont' 
              do tiempo loop 
          ELSE 
              if dat_i=space(30) .or. dat_f=space(30) 
              clase data re tu en di 
              if len(trim(dat_i))<3 .or. len(trim(dat_f))<3 
              do msg_23 with 'Deben ser Apellidos Completos. Pres.
```

```
do tiempo
           loop<sup>-</sup>
           endi
           sele maestro
           seek substr(dat_i.1.4)
           dd1 = 4dd2z4
           IF substripombre.1.dd2) > substribal F,1.4) .or. eof()
           DO MSG123 WITH 'NO EXISTE INFORMACION CON ESTAS.
CARACTERISTICAS. Pres p/cont
           do tiempo
           loop
           else
           rrec=recno()
           exit
           endi
        endi
     endd
     campo=1if sinow(' Desea Consultar en Pantalla S/N: ')='S'
      count
               for eubstr(nombre,1.dd1)>=trim(dat_i)
                                                                and
substr(nombre, 1, dd2) (=trim(dat_f) to ocurre
        do panti WITH RENG, COLU
        go top
        ocurre=0
        cz3m = 5contador=1
        do while .not. eof()
          if contador<=16
            15substr(nombre, 1, dd1) >=substr(dat_i, 1, 4)
                                                               and
substr(nombre, 1, dd2) <= substr(dat_f, 1, 4)
           do desplegado with r.c
           skip
           contador=contador+1
           r=r+1ocurre=ocurre+1
            else
           skip
            endi
          alse
            r = 6contador=1
            do msg_23 with " Presione una tecla para continuar el
listado "
            do tiempo
            do pant with | Reporte de Egresados por '+MS
            do pant1 WITH RENG.COLU
          endi
                                 62
```
```
endd
        m='Total de Alumnos: '+str(ocurre.5)
        \frac{1}{2} = 39-1en(m)/2
        @21.10-2 say space(10+4)
        @21.10 sav m
        do msg_23 with " Presione una tecla para continuar "
        do while \text{lnke}()=0endd
        @21.10 say space(10)endi
   CASE ordd=4
     set exact on
     sele maestro
     do while .t.
        do clean
        do msg_23 with 'Cero p/Abandonar'
        store 0 to dat i, dat f
        @13.10 sav 'No. de Cta, Inicial: ' get dat i PICT
2999999 - 92@14.10 say ' No. de Cta. Final : ' get dat f PICT
9999999 - 9'read
        if dat_i>dat_f
           do msg_23 with ' LA CUENTA INICIAL DEBE SER MENOR A LA
FINAL, pres. p/cont.
           do tiempo
           loop
        ELSE
           if dat_i=0 .or. dat_i=0close data
           retu
           endi
           set color to I
           @23.1 say b175set color to
           seek dat i
           IF cta>DAT_F .or. eof()
DO MSG_23 WITH NO EXIETE INFORMACION CON CARACTERISTICAS. Pres p/cont'
                                                              ESTAS
           do tiempo
           1000else
           rrec = recno().
           exit
           endi
        endi
     endd
     campo=2
```

```
if sinow(' Desea Consultar en Pantalla S/N: ')='S'
        count for cta>=dat_i .and. cta<=dat_f to ocurre
        do pantl WITH RENG, COLU
        go top
        contador=1
        c = 5r = 5do while .not. eof()
          if contador<=16
            if cta>=dat_i .and. cta<=dat_f
           do desplegado with r,c
           skiu
           contador=contador+1
           n = n + 1else
           skip
            endi
          else
            r = 5contador=1
            do mag_23 with " Presione una tecla para continuar el
listado "
            do tiempo
            do pant with " Reporte de Egresados por '+MS
            do panti WITH RENG COLU
          endi
      endd
        m='Total de Alumnos: '+str(ocurre.5)
        1o = 39 - 1en(m)/2@21.1o-2 say space(lo+4)
        @21, lo say m
        set colo to
        do msg 23 with " Presione una tecla para continuar "
        do while inke()=0endd
        @21, lo say space(lo)
     endi
   CASE ordd=5
     set exact on
     sele maestro
     do while .t.
        do clean
        do mag_23 with ' << ESC >> p/Abandonar'
        dat_in=eted(" / / ")<br>dat_fn=eted(" / / ")
                    Fecha Inicial: ' get dat_in PICT '@D'
        @13,10 say
```

```
64
```

```
@14,10 say 'Fecha Final : ' get dat fn PICT '@D'
        read
        if dat_in > dat_fn
           do msg_23 with ' LA FECHA INICIAL DEBE SER MENOR A LA
FINAL, pres. p/cont.
           do tiempo
           loop
        ELSE.
           if lastkey() = 27close data
           clear typeahead
           retu
           endi
           set color to I
           023,1 say bl75
           set color to
           seek dat in
           IF FECHA_TER > dat_fn .or. eof()
DO MSG_23 WITH NO EXISTE INFORMACION CON ESTAS<br>CARACTERISTICAS. Pres p/cont
           do tiempo
           loop
           else.
           rrec = recno()EXIT
           endi
        endi
     endd
     campo=6
     if sinow(' Desea Consultar en Pantalla S/N: ')='S'
        count for fecha_ter>=dat_in .and. fecha_ter<=dat_fn to
ocurre
        do pant1 WITH RENG.COLU
        go top
        contador=1
        c = 3r = 5do while .not. eof()
          if contador<=16
            if fecha_ter>=dat_in .and. fecha_ter<=dat_fn
           do desplegado with r.c
           skip
           contador=contador+1
           r=r+1else
           skip
            endi
          else
            do msg 23 with " Presione una tecla para continuar
```

```
el listado "
       do tiempo
       m = 5contador=1
       do pant with ' Reporte de Egresados por '+MS
       do panti WITH RENG.COLU
     endi
 endd
   m="Total de Alumnos: '+str(ocurre.5)
   10 = 39 - 1en(m)/2@21, 10-2 say space(10+4)
   @21.10 say mset colo to
 do msk 23 with " Presione una tecla para continuar "
   do while inke()=0endd
  -821.10 say space(lo)
andi
    *** POR CARRERA Y FECHA
CASE ordd=6
set exact on.
do while .t.
   do clean
   sele carreras
   go top
   @5.40 to 18.78 double
   05.41 say 'No.'
   05.48 say 'Nombre'
   wc = 1rr=6do while wc<13 .and. (.not. eof())
      @rr.41 say num_carr
      @rr.44 say substr(descarr, 1,30)
      skip
      wc = w + 1rrrr+1endd
   sele maestro
   dat_in=ctod(" / / ")<br>dat_fn=ctod(" / / ")
   stor 0 to rrun
   do msg_23 with ' << ESC >> p/Abandonar '
   resp='t'
   do while resp='t'
   @12.10 say 'Carrera : ' get rrun PICT '99'
   read
   if lastkey()=27
```

```
66
```
close data clear typeahead retu endi if  $rrun > 1$  and  $rrun < 12$ resp='r'  $A$ lea do msg 23 with " Clave de carrera no existe. Presione una tecla p/continuar " do tiempo set color to I @23.1 say b175 set color to endif enddo @13,10 say 'Fecha Inicial: ' get dat\_in PICT '@D'<br>@14,10 say 'Fecha Final : ' get dat\_fn PICT '@D' read if lastkey()=27 close data clear typeahead retu endi if  $\det \text{in} > \det \text{in}$ do msg 23 with ' LA FECHA INICIAL DEBE SER MENOR A LA FINAL, pres. p/cont. do tiempo  $100<sub>D</sub>$ alse if LASTKEY()=27 close data clear typeahead retu endi set color to I @23.1 say b175 set color to locate for (fecha\_ter = dat\_in .and. num\_carr = rrun) if FECHA\_TER > dat\_fn .or. eof() do msg 23 with 'No existe informacion con estas caracteristicas. Pres p/cont' do tiempo loop else  $tree=$ recno() exit endi endi andd  $c$ ampo= $6$ if sinow(' Desea Consultar en Pantalla S/N: ')='S'

```
count for num carr=rrun .and, fecha ter>=dat in .and.
fecha ter<=dat in to ocurre
        do pantl WITH RENG.COLU
        go ter
        contadors1c = 3r = 5do while .not. eof()
          if contadors = 16+ -(maestro->num_carr=rrun) .and.
(maestro->fecha_ter>=dat_in) .and. (maestro->fecha_ter<=dat_fn)
          do desplesado with r.c
          skip
          contador=contador+1
          r=r+1else
          skip
           endi
         else
           do mag. 23 with " Presione una tecla para continuar el
listado "
           do tiempo
           n=5contador=1
           do pant with ' Reporte de Egresados por '+MS
            do pant1 WITH RENG, COLU
          endi
      endd
       m= Total de Alumnos: '+str(ocurre,5)
        ln=39-len(m)/2@21.10-2 say space(10+4)
       @21.10 say nset colo to
       do mag_23 with " Presione una tecla para continuar "
       do while lnke() = 0endd
       @21, lo say space(lo)
    endi
ENDC
set color to I
@23.1 say b175
set color to
if sinow(' Iniciar Impresión E/N: ')='N'
  close data
  retu
```
68

```
endi
rrec = rrec - 1go rrec
mx^**->>
         TMPRRSTON
                               くくーポ
set color to w+*
@21,39-len(m)/2 say m
set color to
do mag_23 with ' [CTRL-X] Detiene Impresión
do abre i
store 1 to ren, page
do repo with ordd
?chr(18)?new page
do cierra I
rele ren, page, barrido, TREP, DAT_I, DAT_F, THISRUN, ms, totalum, dd1, dd2
rele dat in.dat fn
set exact off
clear typeahead
retu
PROCEDURE repo
para trep
barrido=field(campo)
barrido=&barrido
do case
   case trep=1
                    &&&&&&&& CARRERA
     ren=1totalum=0
     do while (barrido>=dat_i .and. barrido<=dat_f) .and. (.not
ecf()thisrun = num carr
*
来.
        do while thisrun = num_carr
           DO CABE
           abc = inkelif abc = 24do keyprin with abe
           endi
           if ret
              close data
              retu
           andi.
           totalum=totalum+1
        renzran+1
        barrido=field(campo)
        barrido=&barrido
        endd
       endd
        @ren.2 gay 'Total de Alumnos '+ str(totalum.5)
        @ren.2 say 'Total de Alumnos '+ str(totalum, 5)
```

```
case trep=2 .OR. trep=4 &&&&& RESTANTES
     totalum=0
     do while barrido>=dat_i .and. barrido<=dat f .and. (.not.
eof()
        DO-CABE
        abc = i nkeif abo=24
           do keyprin with abc
        endi
        if ret
           close data
           retu
        endi
        barrido=field(campo)
        barrido=Sbarrido
        totalum=totalum+1
     endd
     ren=ren+1
     @ren,2 say 'Total de Alumnos '+ str(totalum,5)
     Gren.2 say 'Total de Alumnos '+ str(totalum, 5)
   case trep=5
     totalum=0
     do while barrido>=dat_in .and. barrido<=dat_fn .and. (.not.
ecf()DO CABE
        abc = inke()if abc = 24do keyprin with abc
        endi
        if ret
           close data
           retu
        endi
        barrido=field(campo)
        barrido=&barrido
        totalum=totalum+1
     endd
     ren=ren+1
     @ren, 2 say 'Total de Alumnos '+ str(totalum, 5)
     @ren.2 say 'Total de Alumnos '+ str(totalum.5)
   case trep=3
     totalum=0
           whil
                    substr(nombre,1,dd1)>=trim(dat_i)
                                                               .and.
     do
\texttt{substr}(\texttt{nonbre}, 1.\texttt{dd2}) \leq \texttt{trim}(\texttt{dat\_f}) .and. (.not. eof()).
        DO CABE
        abc = inke()if abc=24
```

```
do kevprin with abc
        endi
        if ret
           close data
           retu
        endi
        barrido=field(campo)
        barrido=&barrido
        totalum=totalum+1
    endd
    ren = ren + 1@ren,2 say 'Total de Alumnos '+ str(totalum, 5)
    Gren, 2 say 'Total de Alumnos' + str(totalum.5)
   case trep=6
    totalum=0
    do
         while num_carr=rrun .and. barrido>=dat_in .and.
barrido<=dat_fn .and. (.not. ecf())
        DO CABE
        abc = inke()if abc=24
           do keyprin with abc
        endi
        if ret
           close data
           retu
        endi
        barrido=field(campo)
        barrido=&barrido
        totalum=totalum+1
     endd
     ren=ren+1
    Gren, 2 say 'Total de Alumnos '+ str(totalum, 5)
     @ren, 2 say 'Total de Alumnos '+ str(totalum, 5)
endC
RETU
PROCEDURE enca
if page#1
**
    ?new_page
endi
ren = 1@ren, 0 say chr(18)
@ren, 0 say chr(14)
Gren. 4 say empresa
ren=ren+1
Qren, 1 say chr(15)? Reporte de Egresados por '+ms+' Fecha: '+dtos(date())+;
     Hora: 'ttime()+' Hoja: 'tstr(page, 2)*/ at 10 style 'b'
                               71
```
**ren=ren+l 4 i** and **i** and **i** and **i** and **i** and **i** and **i** and **i** and **i** and **i** and **i** and **i** and **i** and **i** and **i** and **i** and **i** and **i** and **i** and **i** and **i** and **i** and **i** and **i** and **i** and **i** and **i** and 14 **15** 18 17 16 19 20 21 • 1234567990 lZS ".5~7.3S·J1234567990123456769•'.l <sup>1234567990123456769012345</sup> 67890123456789012345678901234567890123456789012345678901234567890 12345679901234507690123456799012345676901234567990123456769012345 678901234567890123456789012<br>?' Cuenta Mombre Represidente Gen\_Inic Gen\_Fin<br>Terminacion Promedio Presidente Presidente **Terminacion Promedio Presidente Vocal Secretario Nación Sexo Carrera**<br>1234567-8 1234 ·• 1234567-B 12'3456789012345673901234507890 1990 1990 XX/XX/XX 99.99 123458789012345678901234567690 123456769012345676901234567390 123456769012345678901234567890 123 1 iz345e1seo12345s1sso1234557590 **ren = ren+2**  @ren,1 say replicate('=',220)  $page = page +1$ **ren=6 re tu**  PROCEDURE cabe if ren=l .or. ren>=57 **do enea endi**  @ren,2 ea~· c~a pict •9999999\_9· **@ren, 13 say nombre**<br>@ren, 48 say '19'+s **@ren,48 say Jl9 .. +str(gen\_ini,2) @ren,56** say 19'+str(gen\_fin, 2)<br>@ren, 64 say fecha\_ter pict '@d' **•'!lren,€4 eay ie-ct.a\_:.er pict "@d .. @ren,77 say promedio pict "99.99 .. @ren,84 say presidente pict** "@! .. @ren,116 eay vocal pict '@!' **@ren,148 eay** seer~ **pict** "@! .. **@ren,182 say nacion bict '!**<br>@ren,189 say sexo bict '!  $Qren.139$  say sexo **f.umcarr <sup>=</sup>nurr.\_carr sele carreras** 

seek numcarr deszdescarr @ren, 193 say substr(des, 1, 30) pict '@!' sele maestro rentren+1 @ren,2 say Tema de Tesis:<br>@ren,17 say tema pict '@!' @ren, 151 say 'Dirección: ' @ren.162 say dir\_tel pict '@!'  $renzren+2$  $abc = ink + (1)$ if  $abc=24$ do kevprin with abc endi if ret close data retu endi skip RETU PROCEDURE pantl PARAMETERS RENG.COLU RENG2=21 COLU2=76  $ORENG$ , COLU, RENG2, COLU2 BOX  $\leftarrow$   $||u=||$ **RETURN** PROCEDURE DESPLEGADO PARAMETERS r.c set color to  $@4,3$  say Cuenta Nombre Carrera Gen Inic Gen Fin فتحاش والمنافذ  $0 r, c-2 say$  "  $e_{r,c}$  say cta  $\theta$  r.c+10 sav substr(nombre.1.30) @ r.c+45 say num\_carr @ r,c+53 say gen\_ini  $\theta$  r, c+61 say gen\_fin RETURN \*/PROGRAMA: F-4.PRG \*/FUNCION: IMPRIME LA FORMA F-4 do pant with 'ELABORACION DE LA FORMA F-4 ' CLOSE DATA SET EXCL OFF SET DELI OFF

sele 1 index num carr alias carreras use carrera  $sele 2$ index cta, num\_carl alias maestro use mae egre set relation to NUM\_CARR INTO CARRERAS э  $\overline{a}$  $\boldsymbol{A}$ c 7 67890123456789012345678901234567890123456789012345678901234567890 12345 3 Q ေသေအရာ စ  $\bullet$ y  $\bullet$ @4.6 say '| Número de Cta.: 1234567-9 123456789012345675901234567890 Acción:  $-5$  $B \subseteq I$  $\mathbf{a}$  $\mathbf{a}$ v ۰ ست  $\sim$ do whil .t. @4,22 clear to 4,62 @4.73 say @6.1 clear to 21.78 do msg\_23 with 'Cero p/ Abandonar'  $cta = 0$ @4,23 get cta\_ pict '9999999-9' read seek cta @4,33 say iif(found(), nombre, space(30)) if cta\_=0 close data retu endi set color to w @23.1 sav b175 set color to sele maestro seek cta if found() do carabasel SELE MAESTRO SET FILTER TO CTA=CT

```
@ 6,18 say carreras->DESCARR
         @10.18 say promedio pict. 199.99'
         @12,34 say carreras->num_mat 
         @12,68 say carreras->num_mat
         44.34 say carreras->CREDITOS
        @14.68 say carreras->creditoa 
         @16,32 say f t(fecha_egre)
      do msg_23 with '<S>alir <l>mprimir <O>tro Alumno acc='
      do while .not. accS'SIO'
          @4,73 get acc pict '"!" 
          re ad 
      endd<br>set color to w
      set color to w @23,1 say bl75 set color to 
      do case 
          case acc='S'<br>close data
          close daea re tu case acc= .. O" 
                do msg__23 with 'Búsqueda de Otro Alumno, Pres. 
p/cont. • do tiempo case acc= .. I .. 
      ende 
   el se 
                do impri 
                ?chr(l8) 
                ?new_page 
                do cierra_i 
       do msg_23 WITH . No existe Alumno con Este Numero de Cuenta.
Pres p/cont • do tiempo 
       loop 
   endi 
endd 
cloee data 
RETU 
PROCEDURE impri 
if sinow(' Iniciar Impresión S/N: ')='N
   close data 
   re tu 
                                      75
```
endi

**THPRESIGN** m="\*->>  $set$  color to  $x-t$ @21.39-len(m)/2 say m  $ext$  color  $tr$ DO ABRE I sele maestro set filter to ctarcta\_ et filter to the control of the pict of the control of the control of the control of the control of the control of the control of the control of the control of the control of the control of the control of the control of th \*/des=lookup(carreras->descarr,maestro->carrera,carreras->num\_carr) des=carreras->desearr @ 20.33 gay guastrides.1.30) pict '@ : @ 26,33 say regl('-',11).  $\frac{9}{6}$  26,58 say replies (16)  $927,58$  say rell('-',11)<br> $028,53$  say rell('-',22) ంశ Time 2019년 1월 20일 1월 20일<br>1920년 - 대한민국의 대한민국의 대한민국의 대한민국의 대한민국의 대한민국의 대한민국의 대한민국의 대한민국의 대한민국의 대한민국의 대한민국의 대한민국의 대한민국의 대한민국의 대한민국의 대한민국의 ଇ  $\mathcal{R} \rightarrow$ ුවලු ව  $\mathbf{v}$ lookup(carrerec->num mat.maestro->carrera.carreras->num carr)pict  $-999$ lookup(carreres->num matimaeatro->carrera.carreras->num carr)pict \*999\* @ 30.65 sav carreras->num mat  $3.3.3$  $7.5000$  $\star$  / - 60 ್ ಸಿಕ lookup(carreraz->creditos,maestro->carrera,carreras->num\_carrpict  $999.$ @ 31.37 say carreras->creditos  $60 - 5 = 10$ 1999 **S. P. P. P. P. P. P. P. P. P.** ÷. lookup(carreraa->creditos,maestro->carrera,carreras->num\_carrbiot  $-999$ يسترسهم والمستحرك والمراجع والمتوقف والواران والمراجع @ 31,65 say carreras->creditos... @ 33.37 say promedio pict '99.99'  $0.34.57$ say f\_t(fecha\_egre) **@ 52.50 SAY LEFT(DTOC(DATE()).2)** Mes='Enero Abril Junio Febrero Marzo Mayo SeptiembreOctubre Noviembre Diciembre' Julio Agosto 12345678901234557890123456789012345678901234567890123456789012345 678901234567690123456789012345678901234567890123456789  $MES = subs(Mee, (mont(DATE()) - 1)*10 + 1, 10)$ @ 52.55 SAY MES  $9.52.74$ SAY RIGHT (LTOC(DATE()), 2)

@ 61.5 say 'ING. MANUEL MARTINEZ ORTIZ' @ 61.46 SAY 'SRA. IRMA LICONA ESTRADA'

RETU

PROCEDURE carabase1 0 S. 7 say 'Carrera: 9 10, 7 say "Promedio:<br>9 12. 7 say "Azışnaturas Acreditadas:<br>9 12.50 eay "De un total de:<br>9 14. 7 say "Creditos Acumulados:  $0$  14.50 say Te un Total de: @ 16.7 eay 'Concluvó la Carrera el: " retu

\*/PROGRAMA: F-6.PRC \*/FUNCION: IMPRIME LA FORMA F-6

ാത്ത

⊕

do pant with 'ELABORACION DE LA FORMA F-6 (para la carta de pasante)' CLOSE PATA SET EXCL OFF SET DELI OFF sele 1

use carrera index mum carr alias carreras sele 2 use mae egre index cta, num curi allas maestro set relation to mum\_carr into carreras a

2.  $3^{\circ}$  $\mathbf{v}$ 67890123456739012345678901234567890123456789012345678901234567890 12345

 $5 - \frac{m e_1}{2}$ ್ 60 S.

do whil .t. @4.22 clear to 4.62 04.73 sav 06.1 clear to 21.76 do msg\_23 with 'Cero p/ Abandonar'  $cta = 0$ @4,23 get cta\_ pict '99999999-9' read zeek cta\_ @4,33 say iif(found(), nombre, space(30)) if cta =0 close data retu endi set color to I @23,1 say b175 set color to sele maestro seek cta if found() do carabase2 sele maestro set filter to cta=cta\_  $\star$ @ 8.18 say carreras->descarr @10,19 ssy promedio pict '99.99' @12,34 say carreras->num\_mat @12, 68 say carreras->num\_mat @14.34 say carreras->CREDITOS @14,68 say carreras->creditos @15,32 say f\_t(fecha\_egre) do msg\_23 with '<S>alir <I>mprimir <O>tro Alumno '  $\sec^{-1}$ do while .not. acc\$'SIO' @4,73 get acc pict '!' read endd 023.1 say b175 do case case acc='S' close data retu case acc=^0^ do msg\_23 with 'Busqueda de Otro Alumno, Pres. p/cont.

```
do tiempo case acc=·I" 
                if (date()-fecha_egre)>360 .or. promedio<7.0 
do msg_23 with 'Alumno Egresado Hace Más de un Ano, impresión Abortada, pres. p/cont' 
                   do tiempo 
                clase data. re tu endi 
                do impri2 
                ?chr(18) 
                '?new_page 
                do cierra_i 
      ende 
   else 
      do msg_23 WITH ' No existe Alumno con Este Numero de Cuenta. 
Pres p/cont
      do tiempo 
       loop 
   endi 
endd 
cloee data 
RETU
PROCEDURE impri2 
if sinow(' Iniciar Impresión S/N:
cloae data re tu endi 
 m='*->> I M P R E S I O N eet color to w+* 
                                     cc - x^*@ 21,39-len(m)/2 say m set color to 
DO ABRE_I 
dia= LEFT(DTOC(DATE()),2)<br>Mes='Enero Febrero
Mea='Enero Febrero Marzo Abril Mayo Junio 
          Agosto SeptiembreOctubre Noviembre Diciembre'
* 12345678901234567890123456789012345678901234567890123456789012345
678901234567890123456789012345678901234567690123456789 
MES=aubs(Mes,(mont(DATE())-1)*10+1,3)
```
## ESTA TESIS NO DEBE SALIR DE LA BIBLIOTECA

@ 10.30 gay 'Mexico D.F. a '+dia+' de '+mes+' de '+'19'+ano @ 19,16 say nombre pict '@!' @ 22.20 say 'ESCUELA NACIONAL DE ESTUDIOS PROFESIONALES ARAGON' des=carreras->desparr  $@ 25.14$  eay substr(des, 1, 30) pict '@!' @ 25.60 say cta pict '9999999-9' @31,41 say carreras->semestres @31,60 say carreras->creditos @34.32 sav carreras->creditos @ 34.56 say 100 % @ 34,72 say promedio pict '99.99'  $0, 36.12$ say 'Fecha de Terminación de Estudios: dtoc(fecha\_egre) @ 52.12 say 'Lic. Alberto Ibarra Rosas' @ 56,45 say 'Dra. Elena López Ruiz'

**RETU** 

PROCEDURE carabase2 noolooks Carrers:<br>
910, 7 say 'Promedio:<br>
910, 7 say 'Promedio: '<br>
912, 7 say 'Asignaturas Acreditadas: @12,50 say 'De un total de: enry car to discuss Acumulados:<br>
914, 7 say 'Creditos Acumulados:<br>
916,7 say 'Concluyó la Carrera el: ' retu

 $ano = RIGHT (LTPC (DATE())$ , 2)

\*/PROGRAMA: abc\_rev.prg \*/FUNCION: Realiza A,B o C de la base de revisión de estudios do pant with 'REVISION DE ESTUDIOS' CLOSE DATA SET EXCL OFF SET DELI OFF

sele l **uee mae\_EGRE index CTA alias maestro**  use mae\_rev index cta\_rev alias mae\_rev public mCTA,mADMON\_ESC,mDGP,mSS\_ESC,mSS\_EMP public mOF\_ASESOR,mCRED\_lOO,mPAGO\_RE,mOK\_CU,mES\_OK \* 1 2 3 4 7 5 6 67890123456789012345678901234567890123456789012345678901234567890 12345<br>ම @ 3 6 a a y @4,6 say '|Número de Cta.: 1234567-9 123456789012345678901234567890 e 3, 6 sex 1234567-9 123456789012345678901234567890<br>
(4,6 sex 1Número de Cta.: 1234567-9 123456789012345678901234567890<br>
(Acción: † 6 s a y \_\_,. do whil .t. \*set deli off  $@4,22$  clear to 4,62<br> $@4,73$  say @4, 73 eay • • **@6,1 clear to 21,78**  do msg\_23 with '<< ESC >> p/ Abandonar' cta\_=O @4,23 get eta\_ piet •9999999-9· **re ad**  if eta\_:O eloee data **re tu**  endi<br>set color to w **set color to w** @23,l aay bl75 **set color to sele maestro**  aeek eta\_ if found() @4,33 eay nombre **e lee**  do msg\_23 with  $\Delta$ Alumno Inexistente, presione p/cont. **do ti-empo** 

 $300<sub>p</sub>$  $endi$ 

```
sele mae rev
seek cta
if found()Sessions ob
   08.34 say admon esc pict 11%
   we to the same complex profile<br>
(0) and complete the same complete that<br>
(0) 0,45 say dgp (1) pict if<br>
(0) 5,21 say same pict if<br>
(0) 5,21 say same pict if
   @15.57 cay of assesor pict 1.8energy buressed protections
   do meg_23 with ' <E>alir <B>aja <C>ambios '
   acc = 1tyopo
   do while .not. accS'SBC'
      @4.73 get acc pict 1.1DEAN
   endd
   set colar to I
   023.1 say 5175
   set color to
else
   do mag_23 with '<A>lta <S>alir '...
   acc:do while .net. accS'AS'
      @4.73 get acc pict.
                                           ું ત
      read
   endd
   set color to w
   023.1 say bl75
                           i.
   set color to
endi
```
do case case acc="A" if mniv=1 Service Ave do mag\_23 with 'Su Clave NO tiene permitido Efectuar do tiempo Altas. Pres. p/cont. close data  $P = 10$ 

```
endi 
             do todocerl 
             do carabase3 
             do while .t. do solicitud! 
                 if sinow(" Correcto S/N? ') = N'<br>loop
                    loop 
                 else 
                    do reemplazol
                    exit 
             endi<br>endd
       endd case acc="B" 
             if mniv=l 
                 do mag_23 with 'Su Clave NO tiene permitido Efectuar
Bajes. Pres. p/cont.· 
                 do tiempo 
             close data re tu endi 
             if sinow(' Borrar este Registro S/N? ')='N'
                 loop 
             else 
             delete record recno{) 
       case acc='S'
             close data re tu 
       case acc=<sup>- C-</sup>
             if mniv=l 
                 do msg_23 wi th ·Su Clave NO tiene permitido Efectuar 
Cambios. Pres. p/cont.<sup>*</sup><br>do tiempo
                 close data
             retu en di 
             do cargavi &&&&&&&&&&&<br>do while .t.
                 do solicitudl
                 if sinow(" Correcto S/N? "):'N' 
                 loop elae 
                     do reeinplazol
```
exit

endi  $0.33$ 

endo endd RELE mCTA.mADMON ESC.mDGP.mSS ESC.mSS EMP RELE mOF ASESOR, mCRED 100, mPAGO RE, mOK CU, mES OK RET"

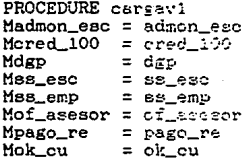

retu

```
PROCEDURE todocerl
store
          to mADMON_ESC, mDGP, mSS_ESC, mSS_EMP
          to mOF_ASESOR, mCRED_100, mPAGO_RE.mOK_CU.mES_OK
store
retu
```
PROCEDURE carabase3

5  $\Omega$ s ٧ ľ ll. @6,0 say El Alumno Cuenta con la Siguiente Documentación: J. Ø 67  $\cdot$  0 say 11  $100x$  de @8,0 say '| Formato de Admon. Escolar: Créditos: I) 09,0 say 11 @10.0 say 白出 Formato de Dir. Gral. de Profesiones:  $@11,0$  say 11 012,0 say Servicio Social--Conclusión de Tesis  $013,0$  say  $||$ Escuela | Empresa Oficio de Asesor  $@14,0$  say ۰ŧ,  $@15,0$  say -11 í  $\mathbf{F}$ @16.0 say '#

```
@17,0 say '|
@18.0 say '|
                   Pago de Revisión de Estudios en C.U.:
                        1
@19,0 say '|
                        ∥
@20,0 say '#
                                              Vo. Bo. de C.U.:
                        ł.
retu
PROCEDURE solicitudi
resp='a'
do while resp="a"
   @8 ,34 GET Madmon_esc pict '!'
   read
   if Madmon_esc<>'S'
      if Madmon_esc='N'
       resp='b'
      else
        do msg_23 with 'Error, solo Teclee <S> o <N>'
        do tiempo
        set color to I
        @23.1 say b175
        set color to
      endi
   else
      resp='b'
   endi
endd
do while resp="b"
      @8 , 66 GET Mored_100 pict '!'
      read
      if Mored 100<>'S'
         if Mored_100="N"
           resp='c'
        else
            do msg_23 with 'Error, solo Teclee <S> o <N>'
            do tiempo
            set color to I
            @23,1 say b175
            set color to
         endif
      else
```

```
resp='c'
      endi
Ahne
do while rear='o'
                             pi pict n610.45 GET Mdgp
                                ating 17<br>Sepanjang
                        giak.<br>S
        read
        if Mdgp<>'S' ...
            resu="d' 1
                   n<br>NgC<sub>h</sub>a∫ maza sa
          A = 1do msg_23 with 'Error, solo Teclee <S> o <N>
            \frac{1}{2} do tiempo
             set color to I
            0.23, 1 say b175set color to
          endif -
        else
          resu="d"
        endi
endd
do while resp='d'
          @15,11 GET Mss_esc pict '!'
          read
          if Mss_esc<>'S'
             if Mss_eac='N'
               resp='e'
             else
                do msg_23 with 'Error, solo Teclee <S> o <N>'
                de tiempo
                set color to I
               @23,1 say b175
                set color to
             endif
          else
             resp='e'
          endi
endd
resp='e'
do while rest='e'
            @15,21 GET Mss_emp pict '!'
             read
             if Mss_emp<>'S'
               if Mss_emp='N'
                 resp='f'
               else
                 do msg_23 with 'Error, solo Teclee <S> o <N>
                 do tiempo
                 set color to I
                 023,1 say b175
```
set color to  $end!$ else resp='f' endi endd resp='f' do while resp='f' @15.57 GET Mof asesor pict ' read if Mof asesor<>'S' if Mof\_asesor='N'  $resp = 'g'$ else do msg\_23 with 'Error, solo Teclee <S> o <N> do tiempo set color to I @23.1 sav b175 set color to endi else resp='g' endi endd resp='g' do while resp='g' @18,45 GET Mpago\_re pict '!' read if Mpago\_re<>'S' if Mpago\_re='N'  $resp = h'$ else do msg\_23 with 'Error, solo Teclee <S> o <N> do tiempo set color to I @23,1 say b175 set color to endi else resp="h" endi endd resp='h' do while resp='h' @20,50 GET Mok\_cu pict read if Mok\_cu<>'S' if Mok\_cu='N'

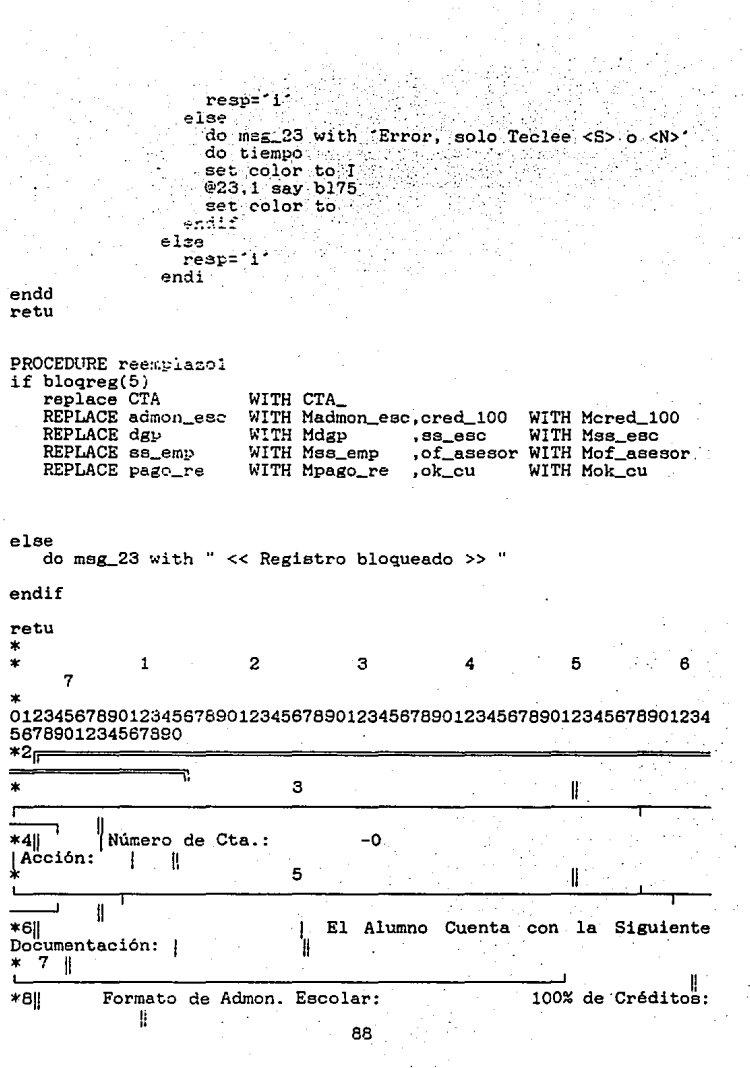

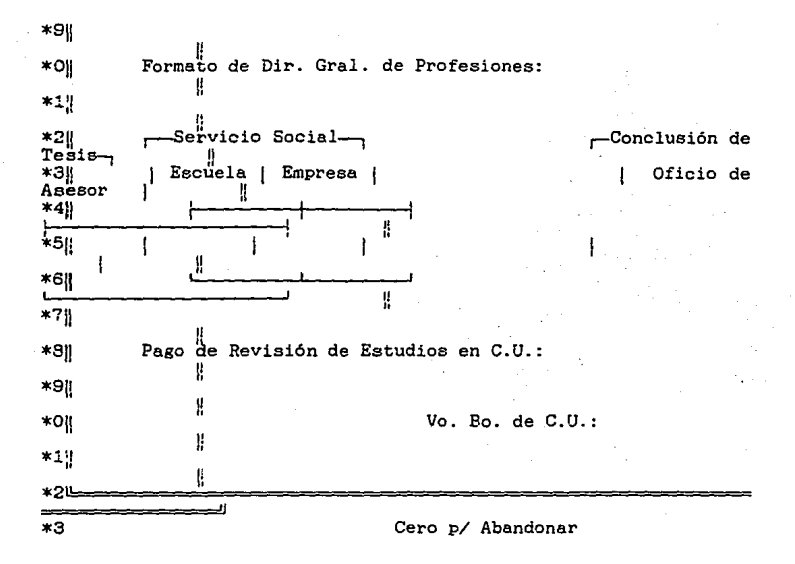

\*/PROGRAMA: abc\_EXP.prg \*/FUNCION: Realiza A, B o C de la base de EXPEDIENTES do pant with 'MANTENIMIENTO A LOS EXPEDIENTES' CLOSE DATA SET EXCL OFF<br>SET DELI OFF sele 1 use mae\_EXP alias mae\_EXP index cta\_exp sele 2 **CTA** alias maestro use mae\_EGRE index sele 3 index alias carreras use carrera num\_carr sele 4 index cta\_rev alias mae\_rev use mae\_rev

PUBLIC Mauplentel.Mauplente2.Mfotos\_tit.Mfotos\_fil Þ ۰'n Ċ. ۳ Mvotos, Maellos. Mof\_impre, Mof\_derecho, Mpresidente, Mvocal, Msecre PUBLIC Mrfc pre.Mrfc voc.Mrfc sec Î. я ĥ. A. 67890123456769012345678901234567890123456789012345678901234567890 12345  $\boldsymbol{\omega}$  $\mathbf{a}$ s s  $\mathbf{a}$ v @4.6 say '| Número de Cta.: Acción: බ 5 6 s A ÿ ٠ do whil.t. opban=.f. @4.22 clear to 4.62 @4.73 say 06.1 clear to 21,78 do msg\_23 with ' << ESC >> p/ Abandonar  $cta = 0$ 04,23 get cta\_ pict '99999999-9' read if cta\_=0 close data netu. endi @23,1 say 5175 sele maestro seek cta if found() @4,33 eay nombre else do msg\_23 with 'Alumno Inexistente, presione p/cont. do tiempo loop endi sele mae\_rev

seel• eta\_  $if found()$ **campo=2 do while campo<=lO barr=fiel(campo)**  barr=&barr if barr=·w **opban=.t.**  do msg\_23 with ·Alumno con Revisión de Estudios INCOMPLETA, Verifique, pres p/cont<sup>\*</sup><br>do tiempo exit **endi campo:campo+ l**  endd el se opban=.t. do msg 23 with 'Alumno SIN Revisión de Estudios, IMPOSIBLE CREARLE EXPEDIENTE, pres p/cont'<br>do tiempo<br>endi if opban loop en di **sele mae\_exp**  seek eta\_ if found( l do **carabase4**  @7 **,14 aay maestro->presidente**  @7 **,45 say maestro->rfc\_pre**  pict •@ pict •@ @9 ,14 say **maeatro->vocal**  @9 ,45 say **maestro->rfc\_voc**  pict •@ pict •@ @11, 14 say **maestro->aecre**  @ll,45 say **maestro->rfc\_aec**  @13,14 aay suplentel @15,14 say suplente2 **@17,22** say **votos** @7 ,70 say fotoe\_tit @9 ,73 say fotos\_fil @11, 71 say sellos @13,77 eay of\_impre **if** maeatro-~num\_carr=3 n masseur-mum\_carr-o<br>
en 015,75 eay of\_derecho pict '!'<br>
endi pict  $\odot$ ! pict  $\cdot$ . pict  $\begin{bmatrix} 0 \\ 0 \end{bmatrix}$ . pict '9' pict ·9· pict ·9· pict **.9.**<br>pict **.!** do msg\_23 with '<S>alir <B>aja <C>ambios '<br>acc='

```
do while acce''
        @4.73 get acc pict '!'
        read
         if accorr.
            if accorB'
               if accesiC
                 do mag 23 with
                                  'Solo presione <S> <B> o <C>
                 SET COLOR TO W
                 023,1 say b175
                 SET COLOR TO
                acc = 1endifendif
        endif
      enddo
   else
      do msg<sub>-</sub>23 with \sim <A>lta <S>alir
      acc =do while acc=''
        @4.73 get acc pict '!'
        read
        if acco's'
          if acc<>'A'
             do msg_23 with
                              'Solo presione <S> o <A>'
             accz^*SET COLOR TO I
             @23.1 say b175
             SET COLOR TO
          endif
        endif
      enddo
   endi
   do case
      case acc='A'
           if mniv=1
              do mag_23 with 'Su Clave NO tiene permitido Efectuar
Altas. Pres. p/cont.
              do tiempo
              close data
              retu
           endi
           do todocero2
           do carabase4
           do while .t.
              do solicitud2
```

```
if sinow(' Correcto S/N? ')='N' 
                   loop 
                elso 
                   appe blan 
                   do reemplazo2 
                   e}:it. 
            endi<br>endd
       case acc='B'
             if mniv=l 
                do m3g_23 with ·su Clave NO tiene permitido Efectuar 
Bajas. Pres. p/cont.• 
                do tiempo close data 
                ret.u 
             endi 
             if sinow(' Borrar este Registro S/N? ')='N'
                loov 
             el se 
              if bloqres(5) 
                deiete record recno{) 
              el se 
              do m3¡¡_23 with " Registro Bloqueado ·· endi 
             endi 
       case acc="S" 
             clase data 
       ret.u case acc="C' 
             if mniv=l 
                do m3g_23 with ·su Clave NO tiene permitido Efectuar 
Cambios. Pres. p/cont.
                do tiempo clase data 
                re tu 
             endi 
             do cargav2 &&&&&&&&&&& 
    ende 
             do while .t. 
                do solicitud2 
                if sinow(' Correcto S/N? ')='N'
                    loop 
                else 
                    do reemplazo2 
                    exit 
                endi 
             endd
```

```
rele Msuplentel, Msuplente2, Mfotos_tit, Mfotos_fil
relMvotos, Msellos, Mof_impre, Mof_derecho, Mpresidente, Mvocal, Msecre
rele Mrfc_pre, Mrfc_voc, Mrfc_sec
ENDDO
CLOSE DATA
RETU
PROCEDURE cargav2
Moresidente = masstro->presidente
Mrfc_pre
            = maestro->rfc_pre
            = maestro->vocal
Mvocal
Mrfo_voc
            = maestro->rfc_voc
Msecre
            = maestro->secre
Mrfc_sec
            = maestro->rfc sec
Msuplente1
            = suplentel
M <sub>suplente2</sub> = <sub>suplente2</sub>Mfotos_tit
            = fotos_tit
Mfotos_fil
            = fotog_fil
Mvotos
            = votos
Msellos
            = sellos
Mof_impre
           = of_impre
Mof_derecho = of_derecho
retu
PROCEDURE todocero2
Mpresidente = maestro->presidente
Mrfc_pre
            = maestro->rfc_pre
Mvocal
            = maestro->vocal
Mrfc_voc
            = maestro->rfc_voc
Meecre
            = maestro->secre
Mrfc_sec
            = maestro->rfc_sec
store space(30) to Msuplente1, Msuplente2
store 0 to Mfotos_tit, Mfotos_fil, Mvotos, Msellos
store '
         to Mof_impre, Mof_derecho
retu
PROCEDURE carabase4
@6,2 say
@7 ,0 say '| Presidente:
Fotos Titulo:
@B.0 say '#
@9,0 say ' | Vocal:
Fotos Filiación:
```

```
@10,0 say \|@11,0 say '| Secretario:
No. de Sellos:<br>@12,0 say '|
@13,0 say '|| Suplente_1:<br>Oficio de Impresión:<br>@14,0 say '||
@15.0 say ·u Suplente_2: 
916,0 say '
@17,0 say '| Votos Aprobatorios:
if maestro->num_carr=3 
@15,56 say 'Oficio de Derecho: • en di 
re tu 
PROCEDURE aolicitud2 
%7,14 get Mpresidente pict "@!"<br>@7,45 get Mrfc_pre pict "@!"
% 45 get Mrfc_pre pict '@!'<br>@9 ,14 get Mvocal pict '@!'
@9 ,14 get Mvocal pict '@!'<br>@9 ,45 get Mrfc_voc pict '@!'
@9 ,45 set Mrfc_voc pict "'@!" 
@11,14 get Msecre bict <sup>*@!*</sup><br>@11,45 get Mrfc_sec bict *@!*
@11,45 get Mrfc_sec<br>@13.14 get Msuplente1
@15,14 get Msuplente2
resp="a"<br>DO while  resp="a"
   @17,22 get Mvotos pict '9'
   re ad 
    IF mvotoe>5 
                                              pict '@!'
                                              pict '@!'
    do msg_23 with 'Error solo pueden ser hasta 5 votos'<br>ELSE
       resp='b' 
    ENDI 
ENDDO 
       SET COLOR TO I 
       @23,1 say bl75
```
SET COLOR TO

DO while resu="b" @7,70 get Mfotos\_tit pict '9' read IF MFOTOS\_TIT > 8 do msg\_23 with 'ERROR La cantidad debe ser menor o igual a  $\mathbf{e}$ **ELSE** resp="c" **ENDI ENDD** SET COLOR TO I 623,1 say b175 SET COLOR TO DO while respe'c' 09,73 get Mfotos\_fil pict '9' read IF Mfotos\_fil  $> 4$ do meg\_23 with "ERROR La cantidad debe ser menor o igual  $a<sub>4</sub>$ ELSE resp='d' **ENDI ENDD** SET COLOR TO I @23.1 say b:75 SET COLOR TO DO while respeid' pict '9' @11,71 get Maellos read IF Msellos > 3 do msg\_23 with 'ERROR solo pueden ser hasta 3 Sellos' ELSE resp='e' ENDI **RNDD** SET COLOR TO I 023.1 say b175 SET COLOR TO DO WHILE respe's' @13,77 get Mof\_impre pict !' read IF Mof\_impre <>'S' IF Mof\_impre<>'N' do mag\_23 with 'ERROR solo oprima <S> o <N>' **ENDIF ELSE** resp="f"

**ENDIF ENDDO** SET COLOR TO I 023,1 say b175 SET COLOR TO IF maestro->num\_carr=3 DO WHILE resp='f' @15,75 get Mof derecho pict read IF. Mof\_derecho<>'S' IF Mof\_derecho<>'N' do msg\_23 with 'ERROR solo oprima <S> o <N>\* **ENDIF ELSR** resp='g' **ENDIF ENDDO** SET COLOR TO I @23,1 say b175 SET COLOR TO ENDI retu PROCEDURE reemplazo2 sele maestro if blogreg(5) replace presidente with Mpresidente, vocal with Mvocal secre with Msecre replace rfc\_pre with Mrfc\_pre , rfc\_voc with Mrfc\_voc, rfc\_sec with Mrfc\_sec else do msg\_23 with " << Registro bloqueado >>" endif sele mae exp if blogreg(5) replace cta with cta replace suplentel with Msuplente1, suplente2 with Msuplente2, fotos\_tit with Mfotos\_tit replace fotos\_fil with Mfotos\_fil, votos with Mvotos, sellos with Msellos replace of impre with Mof\_impre, of\_derecho with Mof\_derecho clae do msg\_23 with " << Registro bloqueado >>" endif

retu

\*/PROGRAMA: ACTAS \*/FUNCION: Realiza impresión de las ACTAS DESPUES DEL EXAMEN PROF. \*/AUTOR: AGON \*/FECHA: POR AHI DE marzo PUBLIC Mfecha .Mcalif.Mhonor do pant with 'ELABORACION DE ACTAS, (Captura e Impresión)' CLOSS DATA SET EXCL OFF SET DELI OFF use mae\_rev in 5 order cta alias mae\_rev use carrera in 4 order num\_carr alias carreras use mae\_EGRE in 3 order CTA alias maestro use mae EXP in 2 order cta alias mae EXP  $use$  fechas in 1 order cta alias fachas Mes='Enero Abril Febrero Marro Mayo Junio Julio Agosto SeptiembreOctubre Noviembre Diciembre' MES=subs(Mes,(mont(DATE())-1)\*10+1,10)  $\overline{2}$ Ŕ. 5  $\mathbf{i}$  $\boldsymbol{\Lambda}$
67890123456789012345678901234567890123456789012345678901234567890 12345 a.  $\overline{\mathbf{a}}$ ĥ. è  $\ddot{\mathbf{v}}$ . J @4,6 say '| Número de Cta.: Acción:  $\mathbf{I}$ ίa. ÄΪ ä a v do whil .t. do cierra\_i opban=.f.  $@4,22$  clear to  $4.62$ 04.73 sav @6.1 clear to 21.76 do msg\_23 with 'Cero p/ Abandonar  $cta = 0$ @4.23 get cta pict '9999999-9' read if  $cta = 0$  $close$  data retu endi @23.1 say b175 colo /w sele maestro seek cta if found() @4.33 say nombre if presidente=space(30) .or. vocal=space(30) .or. secre=space(30) opban=.t. do msg\_23 with 'Jurado Incompleto. Pres. p/cont.' do tiempo endi else do msg 23 with 'Alumno Inexistente, presione p/cont.' do tiempo loop endi sele mae\_rev seek cta\_ if found()

```
campo = 2do while campoc=10.
         barr = f i e i (canno)barr=&carr
         if barr="N"
            crban=.t.
            do mas 23 with 'Alumno con Revisión de Estudios
INCOMPLETA. Verifique, pres c/ront'
            do tiempo
            exit
         endi
         campo=campo+1
      endd
   areopban=.t.
      do ms2_23 with 'Alumno SIN Revisión de Estudios, IMPOSIELE
CREARLE EXPEDIENTE, pres p/cont'
      do tiempo
   endi
   if opban
      loop
   endi
   sele mae_exr
   seek cta_
   if found )
      if votos<5
         do msg_23 with 'Faltan Votos Aprobatorios. Pres p/cont.'
         cqmeia ob
         loor
      endi
do msg_23 with 'Faltante en el Numero de Fotos.<br>Pres.p/cont.'
         do tiempo
         loop
      endi
      if sellos<5
         do msg_23 with "Faltan sellos en las formas. Pres p/cont"
         do tiempo
         Loop
      endi
      if of_impre#'S'
         do mag_23 with 'Falta el Oficio de Impresión'
         do tiempo
                                100
```

```
loop
       endi
       if maestro->carrera=3 .and. of derecho='N'
          do msg_23 with 'Al Alumno le falta el Oficio de Entrega de
Ejemplares. Pres. p/cont.
          do tiempo
          loop
      endi
   endi
   sele fechas
   seek cta_
   if found()
       IF FECHA={} .OR. HORA=0 .OR. SALON=SPACE(5)
          DO MSG_23 WITH 'AL ALUMNO LE FALTA FECHA, HORA O SALON DEL
EXAMEN. Pres. p/cont'
          do tiempo
          loop
       endi
   else
       do msg 23 with 'ALUMNO SIN FECHA ASIGNADA. Pres. p/cont.
       do tiempo
       loop
   endi
   sele maestro
       do carabase
                           \omega7 -\sqrt{1} 5
                                                                я.
substr(lookup(carreras->descarr,carrera,carreras->num_carr),1,30)
pict '0!'
       @9,18 say gen_ini
                                      pict '99'
       @11,18 say presidente
                                      pict '0!'
                                      pict @!
       @13,13 say vocal<br>@15,18 say secre
                                       pict '@!'
       @19,21 say substr(tema, 1,50) pict '@!'
       97, 57 say gen_ini pict '99'<br>
99, 57 say gen_ini pict '99'<br>
99, 57 say gen_ini pict '99.99'
       \frac{69}{99}, 67 say gen_fin<br>\frac{61}{911}, 62 say promedio
                                      pict 1
       @13,64 say calls<br>@15,64 say fechas->fecha [16t] pict [16t]
                                       pict ed
       do msg_23 with '<A>ctualizar Datos o <S>alir '
       acc = \frac{1}{2}@4,73 get acc pict '!' valid acc$'AS' error 'Solo <S> o <A>'
       read
```
**@23, l s.:;,.y bl 75 co!o /w do caee**  case acc='A **do todocero**  do while . :;. **if mniv::l**  do mag\_23 with 'Su Clave NO tiene permitido Actualizar Datos. Pree. p/cont.' **do tiempo exit en di do solicitud**  if sinow(' Correcto S/N? ')='N' loop elae **do reemplazo**  exit **end.i**  ease acc=<sup>-</sup>S<sup>2</sup><br>close data<br>retu<br>case acc=<sup>2</sup>C<sup>2</sup> de cargav do while . t. if mniv=l do msg\_23 with 'Su Clave NO tiene permitido Efectuar Cambios. Pres. p/cont.' **ende**  do tiempo exit **endi**  do solicitud if sinow(' Correcto S/N? ')='N' loop **else**  exit en di endd if ainow(" Desea imprimir el Acta S/N: ')='N' loop endi

```
dia_ex= LEFT(DTOC(fechas->fecha),2)
   Mes_ex= "'Enero Febrero Marzo Abril Mayo Junio 
   Julio <sub>A</sub>
   MES_ex=subs(Mes,( 
mont(fechas->fecha) -1)*10+1,10) 
                         SeptiembreOctubre Noviembre Diciembre· 
   ano_ex= RIGHT(DTOC(fechas->fecha).2)
   aele carreras seek maestro->carrera 
   sele maeetro mm=iif(sexo=·M·,·o·,·A·) 
   if carrera=5 .or. carrera=6 .or. carrera=7
      desadj=carreras->adjudica 
   elae 
desadj=eubetr(carreras->adjudica,1,9)+mm+subetr(carrerae->adjudic 
a,10,21) 
   endi 
   se le maestro 
   m='*->> IMPRESION <<-*'
   @21.39-len(m)/2 say m colo gr+*
   do msg_23 with ' [CTRL-X] Detiene Impresión '
   DO ABRE I
   @5,30 eay 'La Escuela Nacional de Estudios Profesionales· 
   @6,32 say dia_ex 
   @6,46 say mes_ex 
   @6,30 aay deaadj 
   @9,32 say nombre pict '@!' 
   @11,37 say iif(nacion='MEX','MEXICANA','EXTRANJERA') 
   @11,62 say iif(sexo='M', '0', 'A')@12,25 say eta pict '9999999-9' 
   @12.71 say '19'+str(gen_ini.2)
   @13,27 say '19'+str(gen_fin,2)<br>@13,48 say promedio pict '99.99'
   @16,25 say 'La tesis: '+substr(tema,1,30)
   @17,25 say aubstr(tema,31,40) 
   @16,25 say aubstr(tema,71,40) 
   @19,25 aay aubstr(tema,111,25) 
    @27,33 say 'Lic. '+presidente<br>@28,33 say 'Lic. '+vocal
   @29,33 aay 'Lic. '+aecre 
   @30,64 SAY iif(calif='A','APROBAD'+MM, 'REPROBAD'+MM) 
   @50,42 SAY 'Escuela Nacional de Estudios • @51, 25 S&lo' "'Profesionales Aragón ..
```
@56,25 say 'M. en I. Claudio C. Merrifield Castro'

 $?chr(18)$ ?new page

do cierra\_i endd do cierra\_i rele Mfecha , Mealif . Mhonor **RETU** PROCEDURE cargov Mfecha=fechas->fecha  $Meanif=call$ Mhonor=honor retu PROCEDURE todocero Mfecha=fechas->fecha Mcalif=calif Mhonor=honor retu PROCEDURE eclicitud @13,64 get mealif pict '!' valid mealif='A' .or. mealif='S' error 'Solo puede ser <A>probatoria o <S>uspendida' read @15.64 get mfecha pict '@D' read @17,70 get mhonor pict '!' valid mhonor = S' .or. mhonor='N'<br>erro 'Solo tienes la opción de <S> o <N>' read retu PROCEDURE reemplazo replace fechas->fecha with Mfecha, calif with Mcalif, honor with Mhonor retu PROCEDURE carabase .... say [| Carrera:<br>Generación Ini.: '<br>@9 0 110 @9 ,0 say '| Generación:<br>Generación Fin.:  $@11,0$  say  $||$ <br>Promedio: Presidente: @13.0 say 'll Vocal: Calificacion: @15,0 say ' Secretario:

Fecha

Examen: @17,0 say '! Mención Honorifica: @19.0 sav '# Tema de Tesis:

retu

\*/PROGRAMA: circular \*/FUNCION: Realiza impresión de las circulares do cierra i do pant with 'ELABORACION DE CIRCULARES O AVISOS A PRESUPUESTOS' CLOSE DATA SET EXCL OFF SET DELI OFF FECHA= $ctod(''/ / '')$ sele 1 use mae\_rev index alias mae\_rev cta\_rev sele 2 use carrera index num carr alias carreras sele 3 use mae EGRE index alias maestro cta. \*/set relation to num\_carr into carreras sele 4 use mae\_EXP index alias mae\_EXP cta\_exp sele 5 use fechas index cta\_fe alias fechas into maestro set relation to cta Abril Mayo Mes="Enero Febrero Marzo Junio Agosto SeptiembreOctubre Noviembre Diciembre' Julio  $MES = eubs(Mes, (mont(DATE()) - 1)*10 + 1, 10)$  $\overline{2}$ 5 6  $\mathbf{1}$ э 7 67890123456789f01234567890123456789012345678901234567890123456789 012345 ۰ з 6 s  $\mathbf{a}$ У f

```
@4,6 say '| Numero de Cta.:
 Acción:
            -11
        £,
                          6
      \lambdado while lastkey()<>27
do whilet.
   opban=.f.
   @4,22 clear to 4,62
   @4,73 say
   06.1 clear to 21.78
   do msg_23 with '<< ESC >> o << 0 >> para Abandonar'
   eta = 0@4,23 get cta_ pict '99999999-9'
   read
   if cta = 0close data
      clear typeahead
      retu
   endi
   set color to I
   @23,1 say b175
   set color to
   sele maestro
   seek cta_
   if found()
      @4,33 say nombre
                                           vocal=space(30)
      1f
           presidente=space(30)
                                     . or .OX.
secre=space(30)opban=.t.
         do msg_23 with 'Jurado Incompleto. Pres. p/cont.'
         do tiempo
      endi
   else
      do msg_23 with 'Alumno Inexistente, presione p/cont.
      do tiempo
      loop
   endi
   sele mae_rev
   seek cta_
   if found()
      campo=2
      do while campo<=10
         barr=fiel(campo)
         barr=&barr
          if barr='N'
```

```
opban=.t. 
              do msg_23 with "Alumno con Revisión de Estudios 
INCOMPLETA, Verifique, pres p/cont' do tiempo 
          exit en di 
          campo=campo+l 
      endd 
   else 
      opban=.t. 
      do msg_23 with 'Alumno S!N Revisión de Estudios, IMPOSIBLE CREARLE EXPEDIENTE, pres p/cont<sup>*</sup>
   if opban 
      loop 
   endi 
   eele mae_e:-:.p 
   eeek eta_ 
   if found() 
       if votos<5 
          do msg_23 with 'Faltan Votos Aprobatorios. Pres p/cont.· do tiempo 
      loop en di 
if fotos_tit<8 .or. fotos_fil<4<br>do msg_23 with 'Faltante en el Numero de Fotos.<br>Pres.p/cont.'<br>do tiempo
      loop endi 
       if selloe<3 
          do msg_23 with 'Faltan sellos en las formas. Pres p/cont'<br>do tiempo<br>loop
       endi 
       if of_imprest"S .. 
          do msg_23 with 'Falta el Oficio de Impresión' 
       do tiempo loop en di 
       if maestro->num_carr=3 .and. of_derecho='N'
          do msg_23 with 'Al Alumno le falta el Oficio de Entrega de 
Ejemplares. Pres. p/cont.• do tiempo
```

```
loop
     endi
  endi
   sele fechas
   seek cta
   if found()
      IF FECHA=eted(" / / ") .OR. HORA=0 .OR. SALCN=SPACE(5)
        DO MSG_23 WITH 'AL ALUMNO LE FALTA FECHA. HORA O SALON
PARA EL EXAMEN. Pres. p/cont'
        do tiempo
        loop.
      endi
      do carabase5
      sele maestro
      seek cta.
      carrera=num_carr
      sele carreras
      seek carrera
      @ 7.15 SAY DESCARR
      sele fechas
      seek cts_
                                            pict '99
      @ 9,18 say maestro->gen_ini
      @11,18 say maestro->presidente
                                            pict '0!'
                                            pict [0!]
     @13,13 say maestro->vocal<br>@15,18 say maestro->secre
                                             pict '@!'
     @17,21 eay substr(maestro->tema, 1,50) pict '@!'
      @ 7.62 sav fecha
                                            pict '@D'
                                            pict '99:99'
      @9,61 say hora
                                            pict '0!'
      @11,62 say salon
      exit
  else
      do msg 23 with 'ALUMNO SIN FECHA ASIGNADA. Pres. p/cont.
      do tiempo
      loop
   endi
endd
if sinow(' Iniciar Impresión S/N: ')='N'
   close data
   retu
endi
dia_ex= LEFT(DTOC(fechas->fecha),2)
```

```
Mes_ex='Enero Febrero Marzo Abril Mayo Junio
                    Septiembre Octubre Noviembre Diciembre
 JuIioAgosto
MES_ex=subs(Mes,( mont(fechas->fecha) -1)*10+1,10)
ano_ex= RIGHT(DTOC(fechas->fecha),2)
*/sele carreras
*/seek maestro->num_carr
sele maestro
if num carr=7 .or. num carr=5 .or. num carr=6
   sele carreras
   seek carrera
     desadj=adjudica
else
   sele carreras
   seek carrera
   mm=iif(sexo='M','O','A')
   desadj=substr(adjudica, 1,9)+mm+substr(adjudica, 10,21)
endi
m="*->> IMPRESION
                              ・・くくー*
@ 21.39-len(m)/2 say m
do msg_23 with ' [CTRL-X] Detiene Impresión '
DO AERE_I
personal=1
do while personal<=5
                                 \overline{2}з
             \star1
      6
*1234567890123456789012345678901234567890123456789012345678901234
56789012345678901234567890
   @1, 1 say
   @2, 1 say
 SECRETARIA GENERAL.
   03.1 sav
 COORDINACION DE LA'
   @4 .1 say
 ADMINISTRACION ESCOLAR'
    @5,1 say
 UNIDAD DE RECEPCION Y'
    06.1 sav
 EXPEDICION DE DOCUMENTOS'
    @7.1 say
 DEPTO. DE EXMS. PROFS. Y GRADOS'
```
@8 .l eay 150/3' NUH. @9 ,l say **@10, 1 Saj"**  @ll, l say  $@12,1$  say e 1 Re u L J!. R' '!•13~ **l sa:,·** '" @14,1 say ••<br>@15,1 say •• end a presente and presente por la presente comunico a ustedes que el dia'<br> **E16,1 say @16, 1 sa:; ' '+dia\_ex+ ' de "'-+-mes\_ex+.. de** 19" **+a:1o\_e::r:+ .. tendrá lugar en la ..**  @17,1 say . NOMBRE DE LA TESIS: ESTUDIOS PROFESIONALES ARAGON' **@18, 1 say " el e:.:amen profesional**  de ·+ deaadj **@19,1 eay "'"+substr(maestro->tema,l,40) +" de "+maeetro->nombre @20,1 aay ''+substr(maestro->tema,41,40) +' con el** siguiente jurado: **@21,1 say ''+substr(maestro->tema,81,40)**  $substr(str(fechas-)hora,4),1,2)+$ : "+ $substr(str(fechas-)hora,4),3,$  $21 + 1$  horas. @22,1 say ''+substr(maestro->tema,121,15)<br>@23,1 say '' @23,1 say ••<br>@24,1 say ••<br>@25,1 say • **"+maestro->presidente**  @26,1 say ••<br>@27,1 say ••<br>@25,1 say • **"'+maeetro->vocal**  @29,1 say ''<br>@30,1 say '' @30,1 aay •• @31, l eay • SECRETARIO **"'+maeetro->e;ecre**  @32,1 say<br>@33,1 say @34,1 say • SUPLENTE "+mae\_exp->su?:e~~e: @35,1 say<br>@36,1 say @37,l eay • SUPLENTE "+mae\_exp->suplen~e2 **@38,1 eay** "~  $@39.1$  say  $''$ @41),l ssy **@41,1 say**  $\cdot$  $110$ 

@42,l say @43,l say @44, l say @45,l say ٠. @46,l say @47, l say @48,l say  $\bullet$   $\bullet$  $\ddotsc$ @49,1 say @50,1 say @51,l say A t e n t a m e n t *e·* POR MI RAZA HABLARA EL @52,1 say ESPIRITU' @53,1 say Ciudad Universitaria, D.F. a<br>19'+RIGHT(DTOC(DATE{)),2) ,JEFE DEL DEPTO. DE.  $-t$ LEFT(DTOC(DATE()),2)+ $ct$  de @54, 1 eay • @55.1 say EXMS. PROFS Y GRADOS" **@56, 1 aay**  @57,l say @58,1 say @59, l eay  $@60,1$   $say$ ING. MANUEL MARTINEZ ORTIZ' abc=inke() if abc=24 do keyprin with abe endi if ret cloee data **re tu** endi endd<br>?chr(18) ?new\_page do cierra.\_i enddo clear typeahead **RETO**  PROCEDURE carabase5

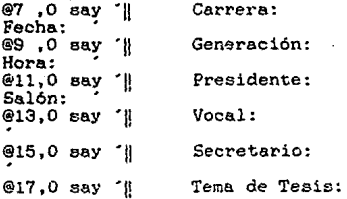

tll

\*/ Reporte de Fechas de Examenes a titulo en la forma preimpresa de CD. \*/ Nombre del Archivo: preimp.prg . \*/ autor: agon \*/ fecha: por ahi de fines de marzo \*/Codificacion a clipper por PFF PUBLIC ren, page dat\_in=ctod(" / / ")<br>dat\_fn=ctod(" / / ") do cierra i sele 1 use carrera index num\_carr alias carreras sele 2 use mae\_egre index cta alias maestro \*/set relation to num car into carreras sele 3 use fechas index cta\_fe alias maestro2 set relation to cta into maestro sele 4 use fechas index fecha alias fechas do pant with ' Remorte de Fechas de Examenes a Titulo Para C.U. do while .t. do msg\_23 with '<< ESC >> p/Abandonar'<br>@13,10 say ' Fecha Inicial: ' get dat\_in PICT '@D'<br>@14,10 say ' Fecha Final : ' get dat\_fn PICT '@D' read if dat\_in>dat\_fn close data do msg\_23 with ' LA FECHA INICIAL DEBE SER MENOR A LA FINAL. pres. p/cont. do tiempo loop ELSE if lastkey()=27 close data clear typeahead retu endi EXIT endi

set color to W @23.1 say b175 set color to seek dat in IF FECHA>dat in DO MSG 23 WITH 'NO EXISTE INFORMACION CON ESTAS CARACTERISTICAS. Pres p/cont' do tiempo close data retu endi if sinow(' Iniciar Impresión S/N: ')='N' close data retu endi set color to w+\*  $m=$  \*->> IMPRESION <<-\*  $@21.39-len(m)/2$  say m set color to do msg 23 with [CTRL-X] Detiene Impresion ' DO ABRE I store 12 to ren do whil fecha>=dat\_in .and. fecha<=dat\_fn and. (.not. eof()) ren  $=11$ dia=fecha @6,104 say RIGHT(DTOC(fecha), 2)  $@6,104$  say midmi( $b10C(1ecna),2)$ <br> $@6,109$  say substr(dtoc(fecha),4,2) @6.113 say LEFT(DTOC(fecha).2) do while dia=fecha .and. (.not. eof()) @ren.8 say cta pict '99999999-9'  $cta$ <sub>-</sub> $cta$  $sele$  maestro seek cta\_ @ren.28 say nombre @ren.70 say sexo sele fechas @ren, 71 say hora pict '99:99' sele maestro @ren, 80 say sexo carre=num\_carr

```
sele carreras
   seek carre
   @ren.125 say clave
   skip
   ren = ren+2endd
sele fechas
if fecha>dat_fn .or. (eof())
   exit
endi
ren = 36dia=fecha
@33,104 say RIGHT(DTOC(fecha), 2)
@33.109 say substr(dtoc(fecha), 4, 2)
@33.113 say LEFT(DTOC(fecha).2)
do while dia=fecha .and. (.not. eof())<br>@ren,8 say cta pict '99999999-9'
   sele maestro
   cta = ctaseek cts_
   Gren, 28 say nombre
   Gren. 70 say sexo
   sele fechas
   @ren.71 say hora pict '99:99'
  sele maestro
   Oren.80 say sexo
   carre=nun_carr
   sele carreras
   seek carre
   @ren.125 say clave
   skip
   ren = ren+2endd
if fecha>dat_fn .or. (eof())
   exit
endi
abc = lnkc()if abc=24do keyprin with abc
endi
if ret
   close data
```
retu<br>
endi<br>
?NEW\_PAGE<br>
endi<br>
?new\_page<br>
do cierre\_I<br>
RETU<br>
RETU

## APENDICE B

#### MANUAL DE USUARIO DEL SISTEMA DE EGRESADOS DEPARTAMENTO DE SERVICIOS ESCOLARES DE LA ENEP **ARAGON** PARA EL

#### *INTRODUCCION*

Una forma correcta de la utilización de sistemas de software, es en muchas<br>ocasiones el contar con una ayuda, como es en este caso la elaboración de<br>manuales de usuario.

En particular este manual trata con detalle cada una de las opciones del sistema<br>de egresados con todas sus variantes, cubriendo en gran medida, posibles dudas<br>que aparecieran en el transcurso de la utilización del sistema

*objetivo* 

El objetivo primordial de este manual, es que el usuario del sistema de<br>egresados cuente con un apoyo didáctico para el correcto uso de dicho sistema.

Manual de Operación

El manual esta distribuido de forma sencilla y practica, tal como lo esta el<br>sistema. Primeramente, solicita la clave de acceso, la cual tiene implícita un<br>nivel que permite o no la entrada a ciertas secciones del mismo.

#### PICONA NO. 1

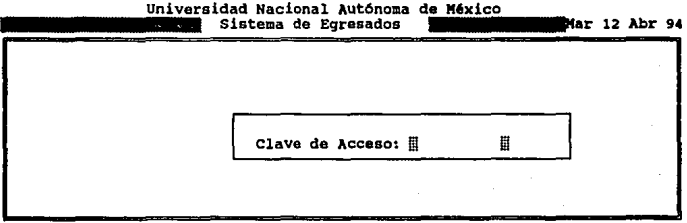

Todos la Clave de Acceso

Una vez tecleada la clave, será verificada por el propio sistema para saber a que opciones puede entrar el usuario.

Si la clave no esta dada de alta se desplegara un error en la parte inferior de la pantalla.

Por el contrario, si la clave existe, entonces se presentara en pantalla el menú principal del sistema. Figura no. 2

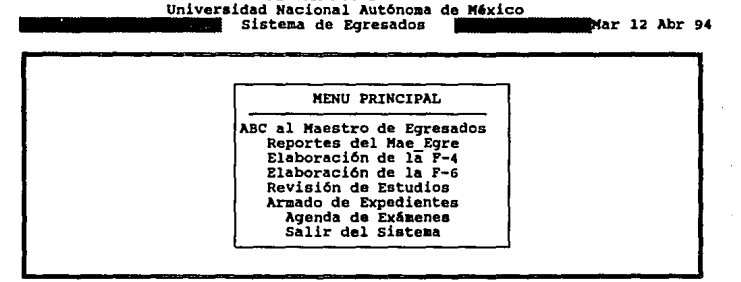

**Bandalow Bandaro** 

PIGORA NO. 2

La primera opción: 'abc al maestro de egresados ' le permite al usuario efectuar altas, bajas y cambios al archivo maestro de egresados. Este archivo contiene toda la información de los alumnos que terminaron sus estudios y por lo cual se les considera como tales.

La segunda opción: 'reportes de mae egre' tiene reportes clasificados de 5 maneras diferentes, por: carrera. generación, orden alfabético. numero de cuenta, fechas, y por carrera y fecha.

La tercera opción del menú principal, otorga facilidades para la elaboración da la forma f-4 ,como constancia de créditos y promedio.

La cuarta opción es la elaboración de la forma f-6, que se determina como carta de buena conducta, necesaria para obtener la carta de basante.

La siguiente opción es el mantenimiento al archivo de revisión de estudios. El cual es actualizado por medio del usuario, dependiendo par aedio par aedio del usuario, dependiendo de la doesa el alumno.<br>que cuenta el alumno

El armado de expediente, la opción numero seia, trata sobre la actualización de<br>otro archivo, que contiene la información propia de los expedientes, para lo<br>cual es necesario contar con la revisión de estudios completa.

Para la opción siete, el sistema abre la posibilidad de utilizar la agenda de<br>exámenes profesionales: desde la captura de fechas; la impresión de las mismas, dependiendo de lo que se quiera; la impresión de circularse, como aviso al jurado; la elaboración de las actas, que se firman al finalizar el examen<br>profesional; y la emisión de las actas, que se firman al finalizar el exa

Cabe señalar que las circulares tienen otra utilización, y es la de servir como al 4rea de presupuestos para<br>aviso al 4rea de presupuestos para el pago de honororarios del jurado<br>participante.

Por ultimo, la opción de abandonar el sistema e ir al proapt del d.o.s.

#### Descripción en detalle de cada una de las opciones

Un punto de importancia que se considerara, es que el sistema lleva de la mano<br>al usuario. Lo que es lo mismo, en la parte inferior de cada una de las<br>pantallas del sistema, se establecen las posibles opciones que le son c

Si el usuario elige la primera opción, la pantalla inmediata será la de la tigura 3. La cual de forma parpadeante solicita un numero de cuenta. Si este es cero, la actividad será abandonada.

Si el numero de cuenta no existe, el sistema le permite darlo de alta.

si por el contrario ya existe, se puede dar de baja o actualizarle los datos.

Si no se desea actividad dentro de esta opción, el operador puede salir oprimiendo la tecla <a> como lo indica la parte inferior de la figura no. 4.

# **Universidad Nacional No. 3<br>19 Autoridad Nacional Autónoma de México ... ... 12 Abr 94 ... 12 Ahr 94 ... 12 Ahr 94**<br>12 Autor: Autor Altalos A Egresados **... 12 ... 12 A**hr 94

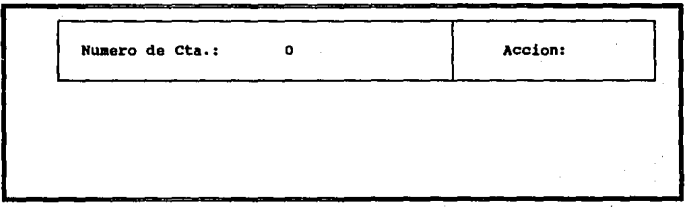

Corp probably

#### **PICCOL NO. 4**

Universidad Nacional Autónoma de México ALTAS, BAJAS Y CAMBIOS A EGRESADOS

Lun 18 Abr 94

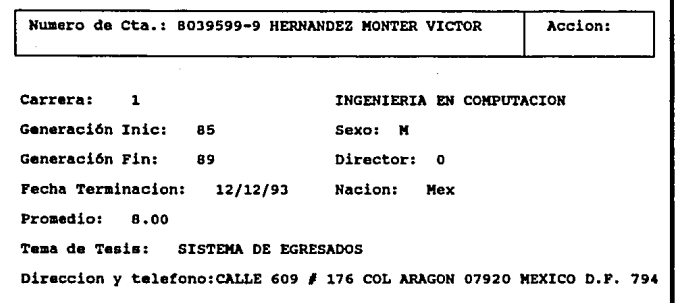

<S>air <B>airC>antine

Una vaz introducidos los datos, ya sea en cambios o altas, automáticamente el sistema pregunta si la información es correcta: si la respuesta es positiva, el archivo se actualiza y permite solicitar otro numero de cuenta.

Si la respuesta es negativa, los datos pueden ser modificados nuevamente, hasta<br>asegurarse que son correctos. Para esta variante no existe limite de<br>correcciones. Figura no. 5.

#### **PIGENA**

## Universidad Nacional Autónoma de México<br>| ALTAS, BAJAS Y CAMBIOS A EGRESADOS |

Lun 18 Abr 94

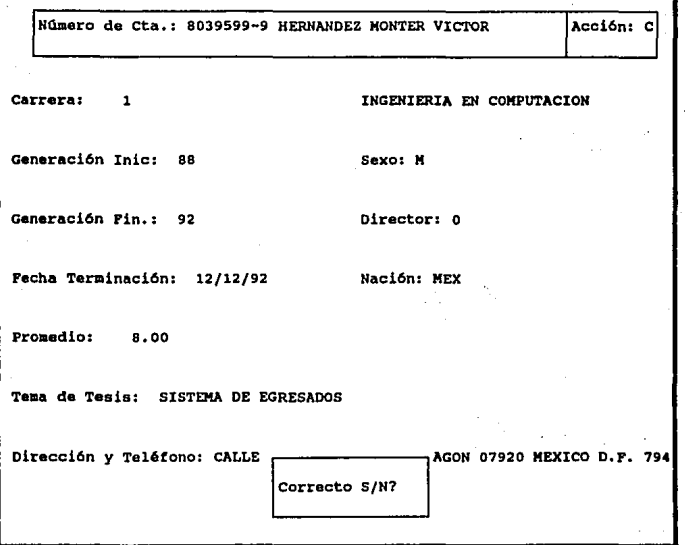

#### Carrera.

Para la elección de la carrera aparecerá en la pantalla una ventana para<br>seleccionar la misma. Solo es necesario escogerla con las flechas y<br>automáticamente el numero y la descripción aparecerá en la posición correcta.

Generación inicial.<br>Es la generación en que el alumno inicio sus estudios profesionales Generación final.<br>Es la generación en la el alumno termino su carrera Fecha terminación.<br>Es la fecha en que el alumno se considera como egresado. Esto es, la fecha en<br>que termino sus estudios. Promedio. Este campo trata sobre el promedio con que termino el egresado. Tema de tesis.<br>Aqui se dará el nombre del tema de tesis. Cabe aclarar quo el campo puede crecer<br>hasta 135 posiciones si es necesario. Dirección y teléfono.<br>Es la correspondiente al egresado. Se solicita con el fin de tener contacto con<br>el exaluano aunque este ya no se encuentre en la escuela. Sexo. Para el caso de mujeres deberá ser <f>. Para el caso de hombres, <m>. Naci6n. Este campo puede ser solo de dos tipos: mexicano o extranjero. El campo deberá. ser llenado con <mex> o <ext> respectivamente.

"Reporte de egresados•

Para loa reportea de egresados se tienen 6 clasificaciones, por:

- 
- 
- 
- 
- 
- 1. Carrera;<br>2. Generación;<br>3. Orden alfabético;<br>4. No. De cuenta;<br>5. Fecha;<br>6. Y por carrera y fecha. Figura no. 6.

Para lo cual, en todos los reportes se establece una estadística del numero de alumnos que están dentro del rango solicitado.

En este aspecto, en necesario destacar que se puede obtener una colección de egresados con cierta característica, cualquiera de las 6 anteriores. Esto es, la computadora preguntara si se desea la salida por pantalla. Si la

Después de teclear una respuesta, cualquiera que esta sea, inmediatamente la<br>computadora cuestionara si deseas que la colección salga por la impresora. Queda<br>en el usuario responder a la pregunta.

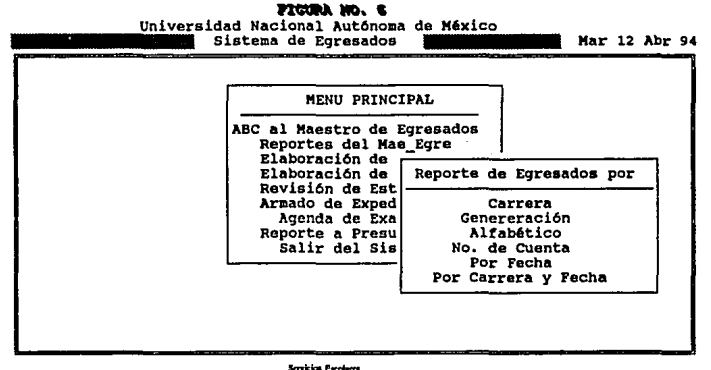

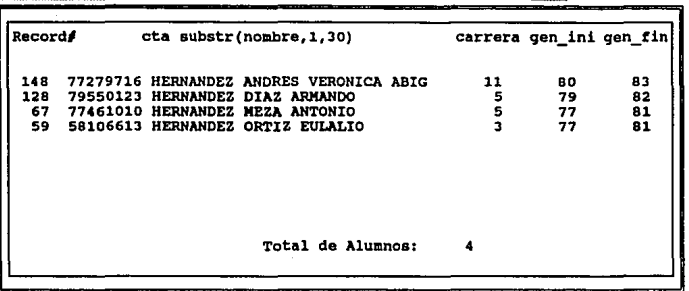

#### PIGUNA NO. 7

Universidad Nacional Autónoma de México Reporte de Egresados por ORDEN ALFABETICO MARIA 12 Abr 94

<PAULA> para detener <ENTER> para seguir

#### Reporte por Carrera

Para reportes por carrera, el sistema pregunta de que numero de carrera a que numero. Por ejemplo, el reporte puede salir de todos los alumnos de la carrera a 1, arquitectura; a la carrera 3 diseño industrial; pasando por superior, serán impresos en el reporte. Para facilitar esta actividad, aparecerá correspondiente.

Si las carreras tecleadas fueran iqual a cero, la impresión será abandonada.

Si el sistema detecta que no existe información con ciertas características tecleadas, un mensaje se desplegara: "no existen estas características en el archivo. Pres. P/cont."

Finalmente si los datos fueron correctos, aparecerá una ventana que pregunta si se inicia la impresión. En este momento si se teclea si, se imprime. En caso contrario, si la respuesta es no, se abandona la actividad y se regresa a la figura no. 6.

#### Reporte por generación

Al iqual que el reporte por carrera, se pueden imprimir datos de alumnoa egresados de una generaci6n a otra, pasando por qeneraciones intermediaa. La• variantes en este reporte son similares a las existentes en el reporte por carreras.

### Reporte por orden alfabético

Como su nombre lo indica este reporte permite visualizar datos de alumnos de<br>un apellido a otro. Esto significa que se puede sacar un reporte del apellido "alvarez" al "martinez" por ejemplo.

#### Reporte por no. De cuenta

En esta opción se puede obtener un reporte de un numero de cuenta a otro pasando<br>por los numeros intermedios. Al igual que en todos los anteriores reportes se<br>saca una estadística del numero de alumnos impresos.

#### Reporte por fechas

Cubriendo la necesidad de conocer el numero de alumnos egresados de una fecha<br>a otra, se elabora esta opción, con el fin de tener información clasificada por<br>fecha.

#### Reporte por carrera y fecha

y específicamente la colección de alumnos egresados de una carrera en cierto<br>rango de fechas se obtiene por esta ultima opción.<br>Donde se despliega en la parte derecha de la pantalla una matriz de numero de<br>carrera y nombre

"Elaboración de la forma f-4 •

Una vez elegida la opción de "elaboración de la f-4", en pantalla se solicitara<br>el numero de cuenta del alumno al cual se le imprimirá la forma.<br>Si se teclea numero de cuenta 0, se abandona esta opción. Si el alumno no<br>exi

Antes de imprimir la forma, aparecer6n en pantalla los datos del alumno para verificar si están correctos. Figura no. e.

En la parte inferior, como en todas las pantallas, existe la posibilidad de imprimir; de salir de esta opción o de buscar otro alumno. La respuesta depende del usuario.

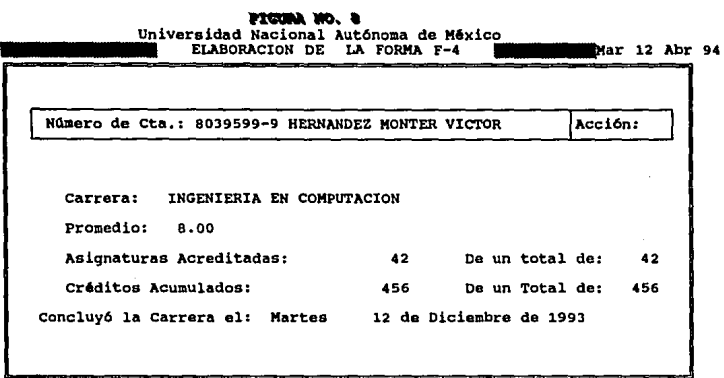

<S>alir <I>uprinir <O>tro Alumn

"Elaboración de la Forma f-6"

Para la elaboración de la forma f-6 se tiene de forma similar a la impresión de la f-4. Esto quiere decir, inicialmente se teclea el numero de cuenta del alumno, los datos se presentaran en la pantalla; el operador decidir

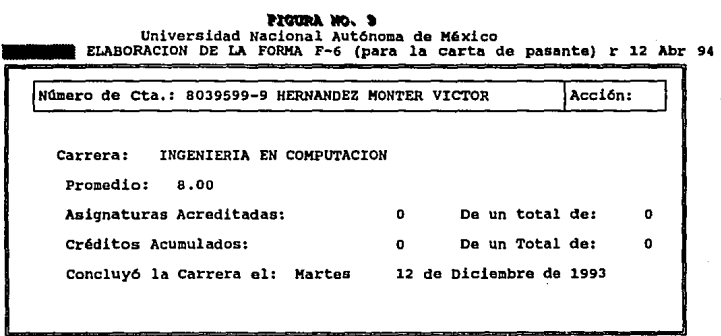

 $<$  3  $>$  alir  $<$  (  $>$  mprimir  $<$  O  $>$  tro als

'Revisión de Estudios'

Para los datos a incluir dentro de la revisión de estudios, se deber6 considerar que documentación ya se entrego. Figura no. 10.

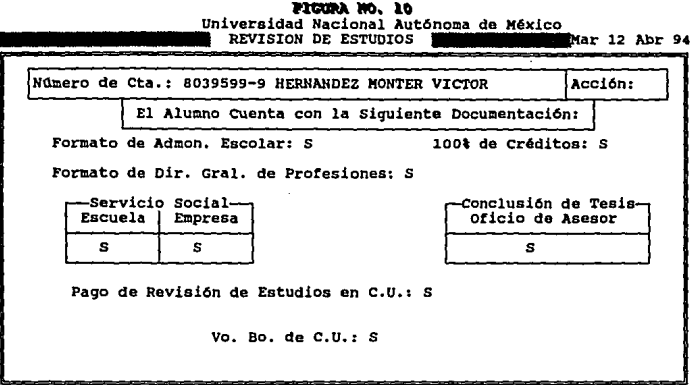

 $\mathbf{r}$ 

#### <S>air <B>ajr <C>mbin

Como se ha venido presentando en todas las pantallas, en la parte inferior se<br>describen las actividades que se pueden realizar. En este caso puede ser una<br>data, cuando se trata de incluir datos de cierto alumno al archivo;

Formato de admon, escolar.<br>Deberá teclearse <s> o <n> dependiendo si el alumno ya entrego el formato.

Formato de dir. Gral. De profesiones.<br>Similar al campo anterior debe usarse las teclas <s> o <n> para llenarlo.

 $\overline{1}$ 

Carta de servicio social.<br>Si el alumno tiene cubierto su servicio social, y cuenta con las cartas<br>correspondientes de la escuela y de la dependencia donde se realizo este, deberá<br>presionarse la tecla <s>. Si la negativa es

Pago de revisión de estudios en c.U.<br>Para llevar a cabo esta, el alumno debe cubrir la cantidad de \$20,000 peso por<br>el concepto.<br>Si se tiene el comprobante, el campo deberá ser <s>.

Vo. Bo. De c.U.<br>Si el alumno cuenta con su historial completo. C.U. Extiende un visto bueno<br>justificándolo. Si el egresado cuenta con el, el campo deberá ser <s>.

100% De créditos.<br>Para los alumnos con el 100% de créditos acumulados. Deberá ser <s>, para el<br>caso contrario, deberá ser <n>.

Conclusión de tesis. Oficio de asesor.<br>Una vez que el egresado termina su tesis, y el asesor le da el visto bueno,<br>tiene la obligación este ultimo de extender el oficio de entera satisfacción por<br>la misma causa. Presione l

•Mantenimiento a los expedientes"

Para la sección de egresados es de suma importancia contar con los expedientes de los alumnos que están a punto de titularse.

Para la actividad del sistema donde se da mantenimiento a los mismos, se llevan<br>controles de varios tipos. Uno de estos es que el alumno debe contar con la<br>revisión de estudios completa. En caso contrario, no se puede actu

En particular esta opción del sistema de egresados sirve para dar de alta, baja<br>o cambiar información incluida en los expedientes de cada uno de los alumnos.

Suponiendo que el alumno egresado paso la revisión de estudios<br>satisfactoriamente, en ese momento se puede dar mantenimiento a la base de<br>expedientes.

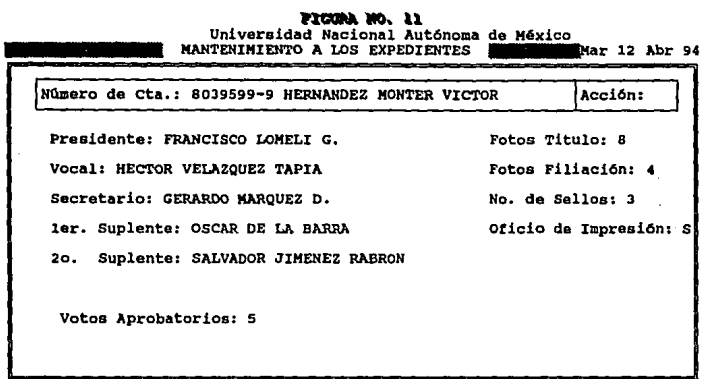

#### <S>air <B>air <C>anhot

Presidente. Ser4 el nombre de el presidente del jurado.

Vocal. corresponde al nombre del vocal nombrado para el jurado.

secretario. Este campo deberá ser llenado por el nombre del secretario participante en el examen profesional.

lEr. Suplente y 20. suplente.<br>Como sus nombres lo dicen, serán los nombres de las personas que cubren estos<br>cargos.

Votos aprobatorios.<br>Son aquellos que otorgan cada una de las personas que integran el jurado y es<br>en si el visto bueno a la tesis.

Fotos filiación y fotos titulo.<br>Como para la mayoría de los trámites, aquí también se requiere de fotografías,<br>en especial de 4 de tipo filiación y 8 tipo titulo.

No. De sellos.<br>Campo correspondiente a la cantidad de sellos que tiene el alumno:<br>uno por la revisión de estudios completa; otro por no adedudar material de la<br>biblioteca de la escuela; y el tercero por la entrega de dos l

Oficio de impresión.<br>Una vez que el alumno cuenta con toda la documentación en regla la unidad<br>académica extiende un oficio de impresión de tesis. Que de otra manera seria el<br>visto bueno a la tesis por parte de la unidad.

Una vez introducidos los datos el sistema preguntara si estos están correctos,<br>para este caso se deberá usar la tecla <s>. Por el contrario si existió alguna<br>anomalía la respuesta deberá ser <n>.

•Agenda de exámenes•

para la opción de la agenda de exámenes aparecerá el menú siguiente:

#### PICORA NO. 12

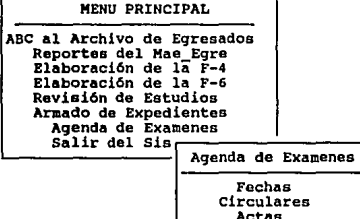

Actas Formas Preimpresas

Donde las posibles actividades a realizar serían con fechas, circulares, actas<br>o formas preimpresas de aviso a c.U. De exámenes a titulo.

### **Fechas**

Para capturar o imprimir fechas de exámenes profesionales se tendrá el siguiente menú. Queda a criterio del operador la elección.

#### **FIGURA NO. 11**

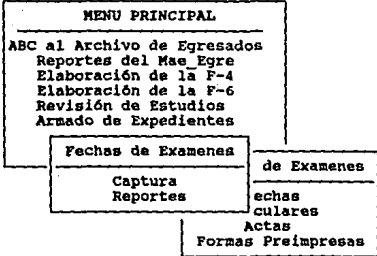

Si se decidiera por la captura, la pantalla de abajo aparecerá. Donde solo se<br>permite la introducción de datos en fecha, hora y salón.<br>Los campos del lado izquierdo solo son de referencia para identificar que es el alumno deseado.

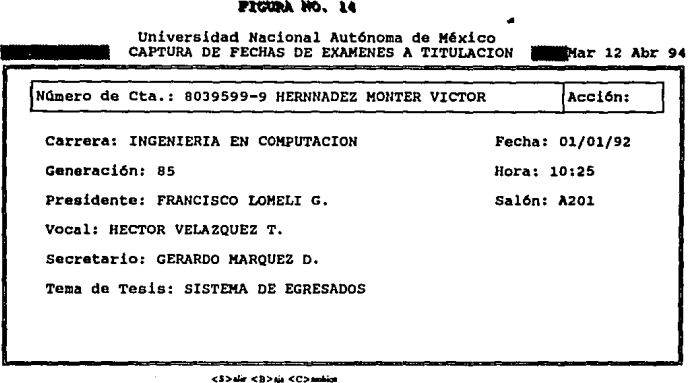

.<br>El reporte de fechas de examen a titulación, cuenta con la posibilidad de<br>consultar en pantalla, a los alumnos que en cierta fecha presentaran examen consultant en la vez el salón, la hora y los sinodales participantes.<br>Todo esto con el propósito de no dar fechas de exámenes erróneas, o que den los<br>mismos sinodales para el mismo dia, la hora y los sinodales participante

Circulares.

k.

Que en realidad pueden servir como aviso al jurado anunciando el día, la hora<br>y el salón, y por otra parte también sirve como aviso al departamento de presupuestos para el pago de honorarios de los profesores que participan como<br>jurado. Figura no. 15.
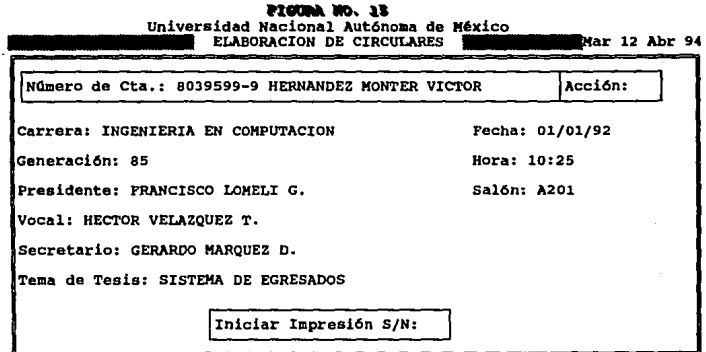

Actas.

Como su nombre lo dice, es el levantamiento oficial de la realización del examen profesional.

para dar mantenimiento a la base de datos primero se actualiza la información<br>figura no. 16; Y después se imprime, figura 17.<br>De la figura no 16 solo se captura la parte de la derecha de la pantalla, en los<br>campos de calif

134

PICUMA NO, 16<br>Universidad Nacional Aut6noma de México<br>ELABORACION DE ACTAS, (Captura e Impresión) ~un 18 Mar 93

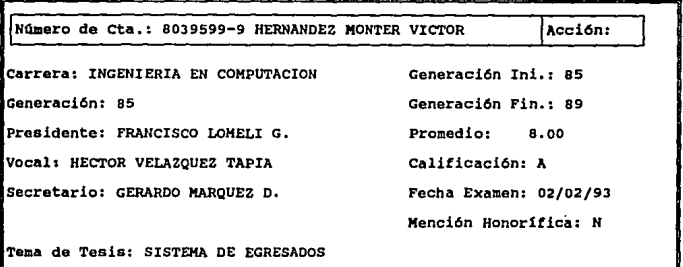

<A>casting Date o <8>sin

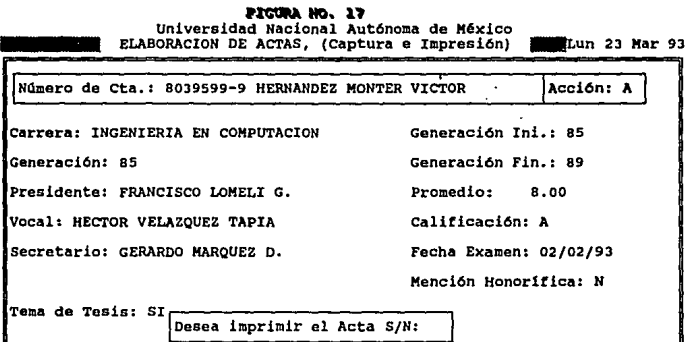

н.

## Formas Preimpresas.

Las formas preimpresas de aviso a cuidad universitària también están<br>consideradas dentro del sistema de egresados. Lo único que se le indica a la computadora es el rango de fechas a reportar y esta automáticamente selecciona la colección que será impresa. Figura 18.

Cabe señalar que los formatos que cuidad universitaria envía contienen ya<br>ciertas características que se tomaron como base para esta impresión.

## **PIOURA WO. 20** Universidad Nacional Autónoma de México Reporte de Fechas de Examenes a Titulo Para C.U. Lun 06 Abr 94 Fecha Inicial:  $\begin{bmatrix} 1 & 1 \\ 1 & 1 \end{bmatrix}$